# **BASIC EXAMPLES AND CALCULATIONS IN LIFE INSURANCE**

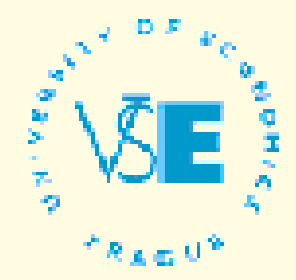

**DEPARTMENT OF STATISTICS AND PROBABILITY FACULTY OF INFORMATICS AND STATISTICS** UNIVERSITY OF ECONOMICS, PRAGUE

RNDr. Martin Janeček Ph.D. Bc. Jan Fojtík 2015

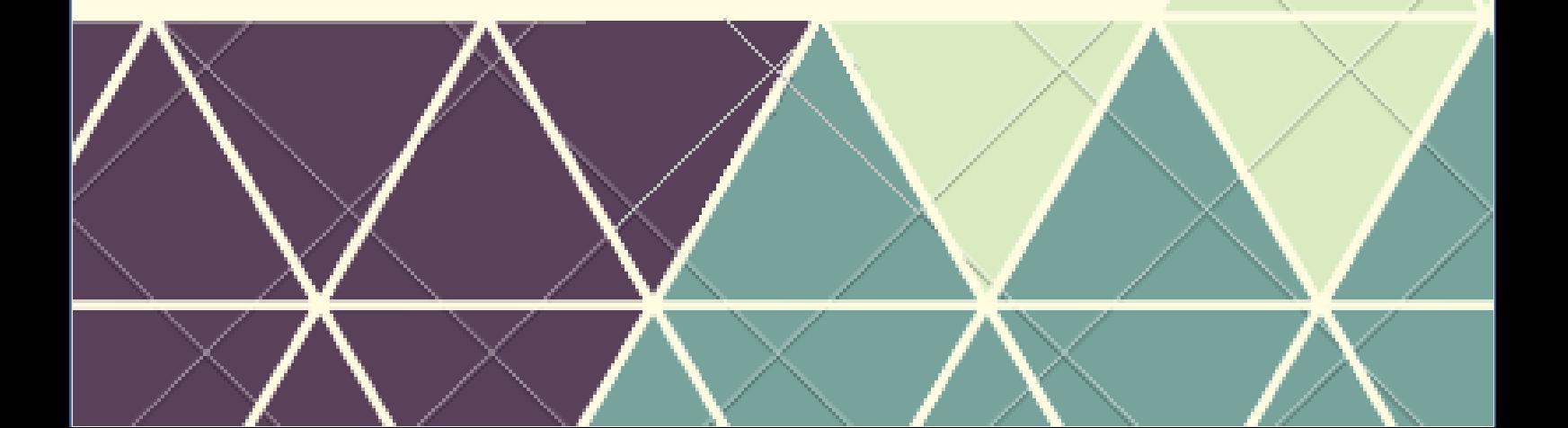

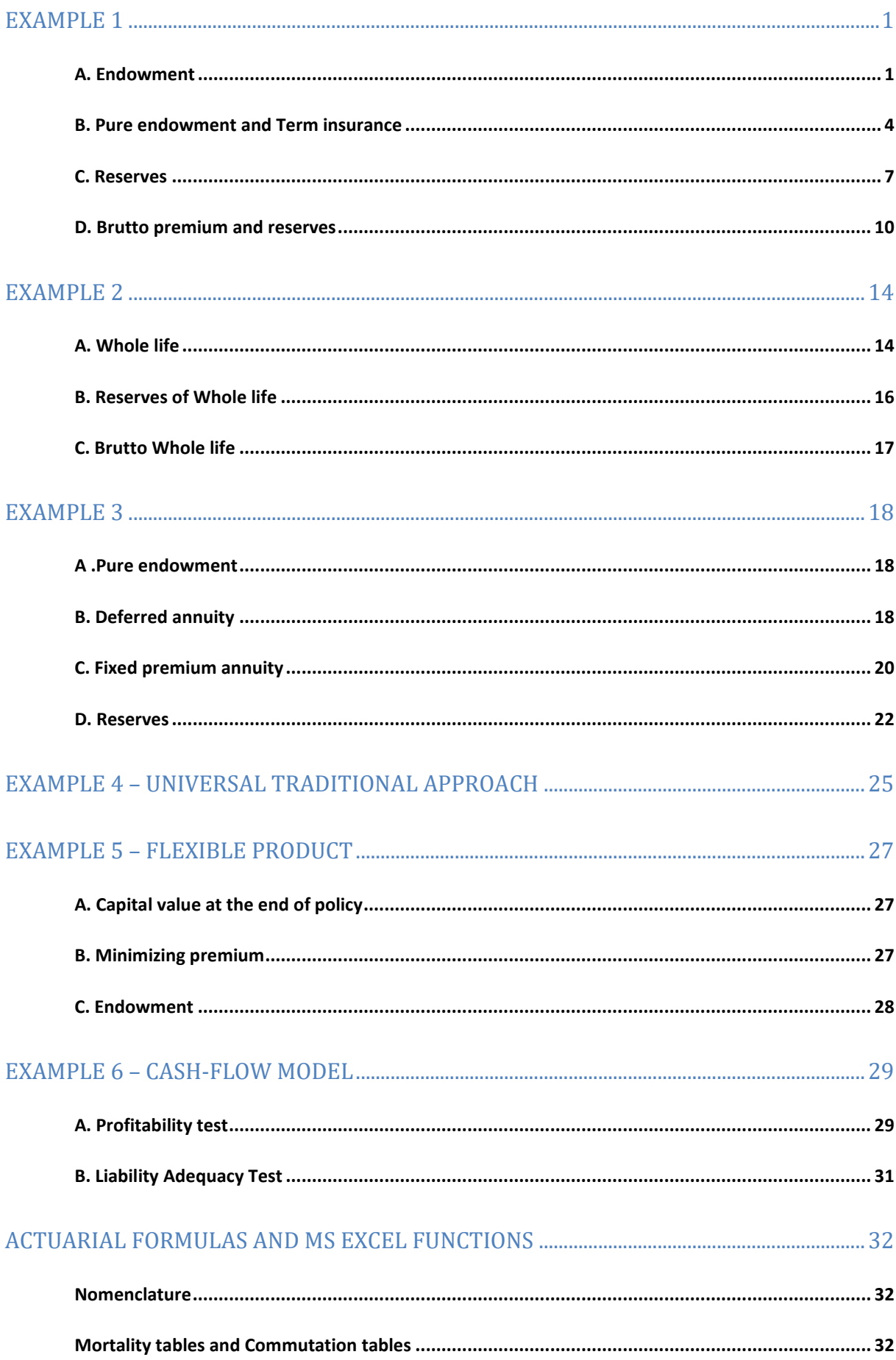

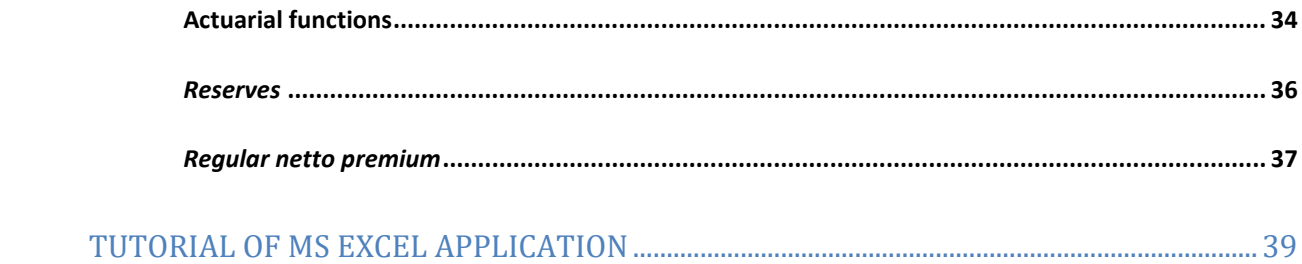

# <span id="page-3-0"></span>**Example 1**

A client, man 25 years old, wants to make an insurance contract for 25 years.

- A. In case of death he wants to secure his family with 200 000. In case he survives all 25 years he also wants to receive 200 000. How much would this contract cost him? *Derive results of single and regular netto premium.*
- B. The client wants to see how much of the premium he pays for insurance to secure his family in case of death and how much for 200 000 in case he survives. *Derive results of single and regular premium.*
- C. You, as an insurance company, should be able to cover most of your contracts. For that purpose you should calculate reserves for all considered contracts. Calculate reserve in year 7.
- D. Apply charges and calculate brutto premium and reserves of contracts mentioned in section A and B.

*\*note: assume traditional approach with interest rate 0.025 p.a.*

# <span id="page-3-1"></span>**A. Endowment**

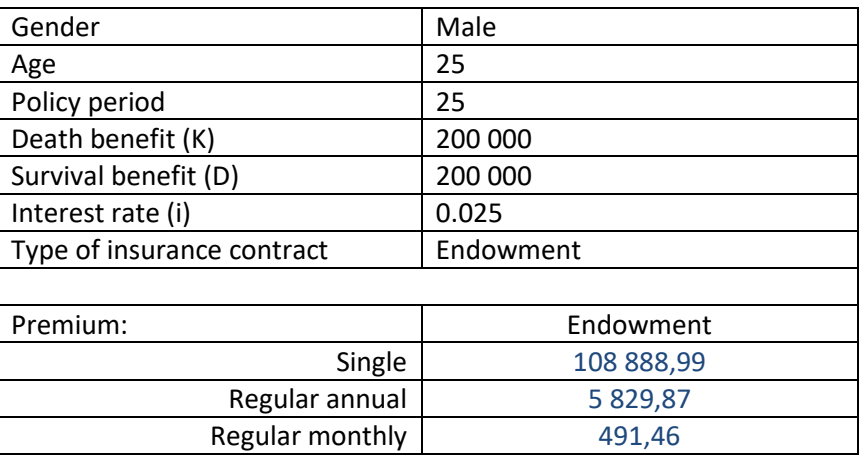

#### *Single premium*

*Using Excel function*

 $f_x$ =Axn(25;25;0,025;200000;200000)\*200000

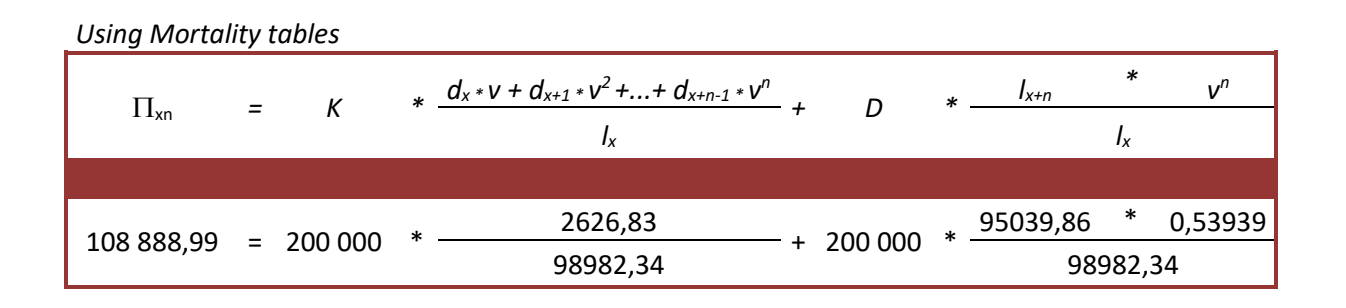

*Using probability*

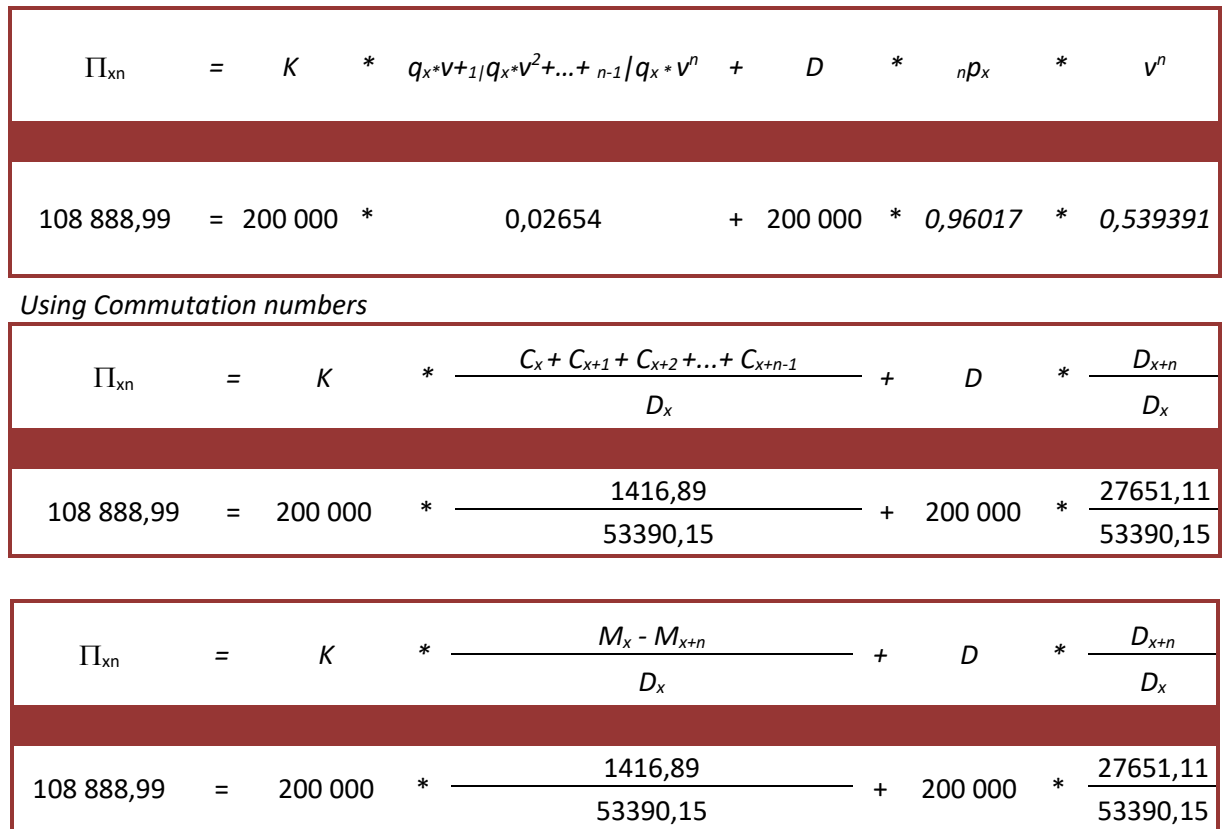

# *Regular premium – annual*

*Using Excel function*

 $f_x$  =regular\_Endowment(25;25;0,025;200000;200000)\*200000

*Using Actuarial formulas*

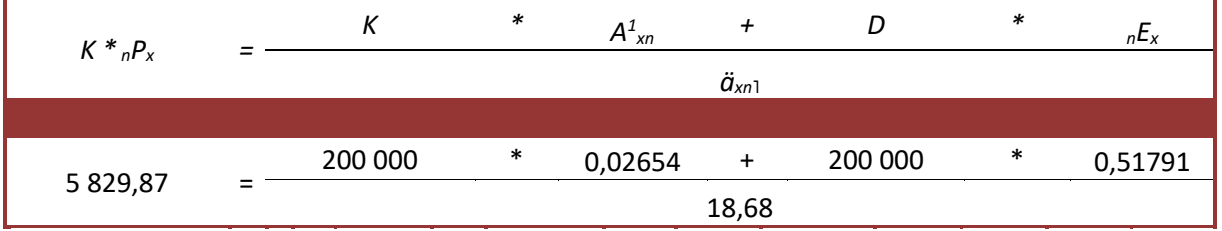

*Using probability*

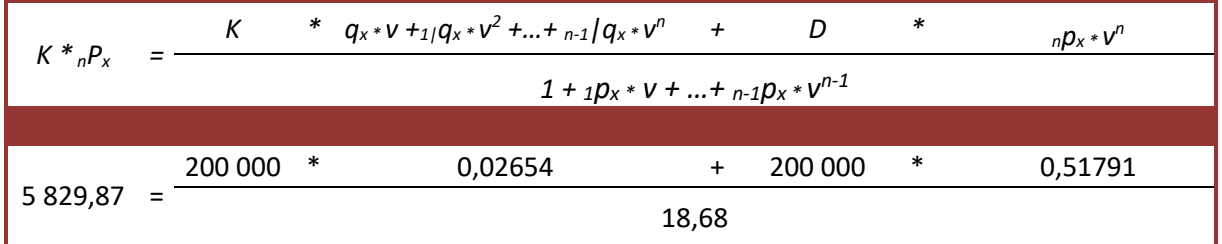

*Using Commutation numbers*

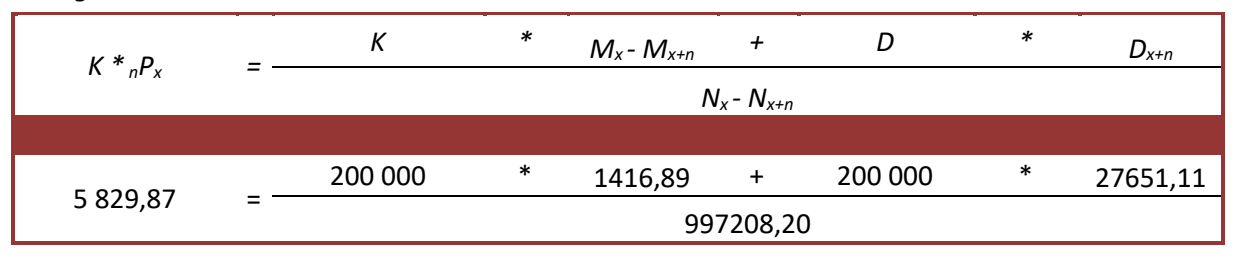

$$
K *_{n}P_{x} = \frac{K * d_{x} * v + d_{x+1} * v^{2} + ... + d_{x+n-1} * v^{n} + D * l_{x+n} * v^{n}}{l_{x} + l_{x+1} * v + l_{x+2} * v^{2} + ... + l_{x+n-1} * v^{n-1}}
$$
\n5829,87 =  $\frac{200\,000 *}{}$  2626,83 + 200\,000 \* 51263,61

*Regular premium – monthly*

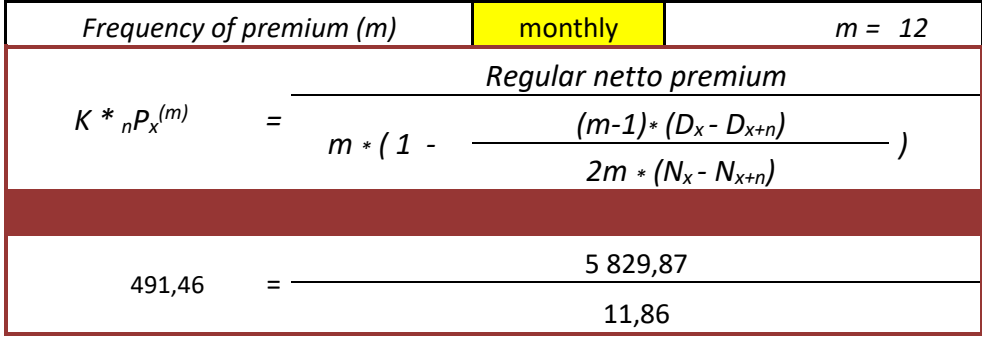

# <span id="page-6-0"></span>**B. Pure endowment and Term insurance**

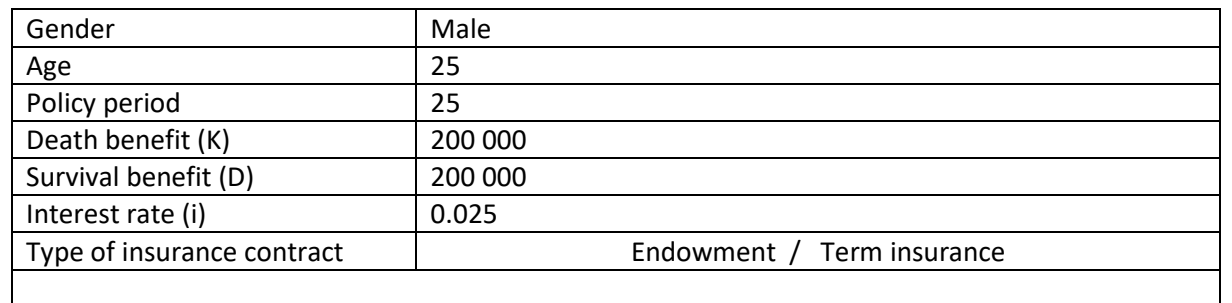

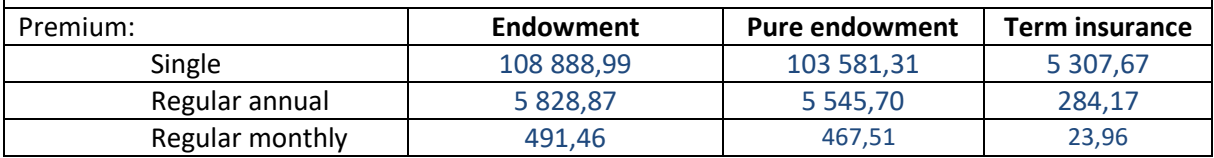

# **Pure endowment – single premium**

*Using Excel function*

 $f_x$  =nex(25;25;0,025)\*200000

# *Using Mortality tables*

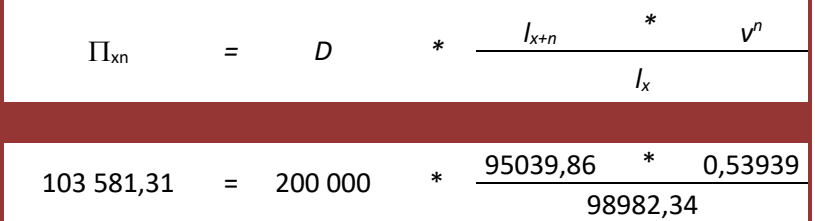

#### *Using probability*

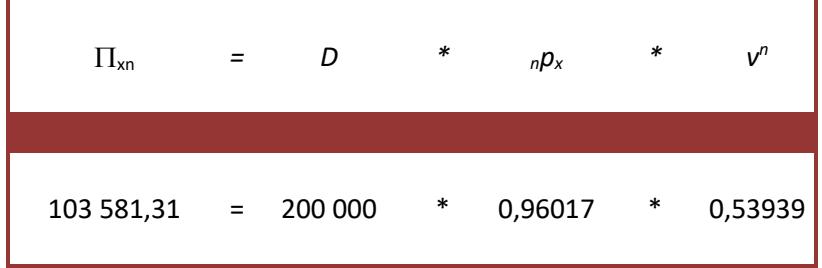

# *Using Commutation numbers*

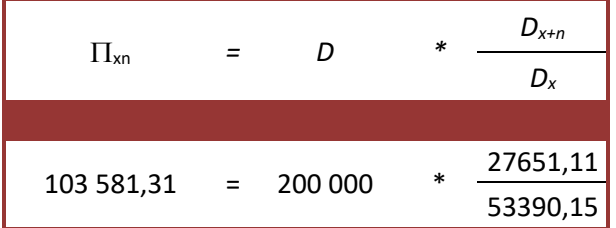

# **Pure endowment – Regular premium – annually**

*Using Excel function*

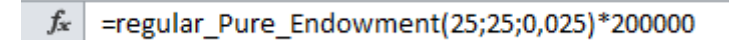

# *Using Actuarial formulas*

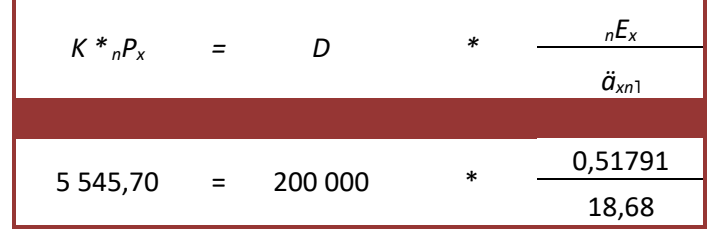

#### *Using Commutation numbers*

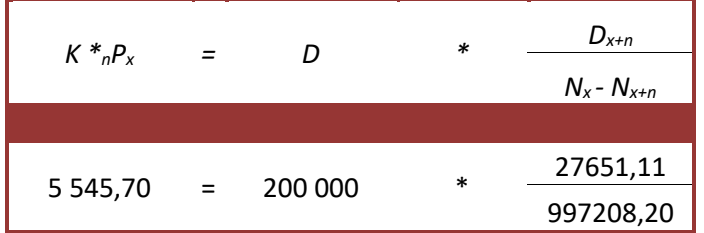

*Using Mortality tables*

| $K^*_{n}P_{x}$ |                           | D       | $\ast$ | $I_{x+n} * V''$<br>$\int_X + \int_{X+1} *V + \int_{X+2} *V^2 +  + \int_{X+n-1} *V^{n-1}$ |
|----------------|---------------------------|---------|--------|------------------------------------------------------------------------------------------|
| 5 545,70       | $\mathbf{r} = \mathbf{r}$ | 200 000 | $\ast$ | 51263,61                                                                                 |
|                |                           |         |        | 1848768,26                                                                               |

*Using probabilities*

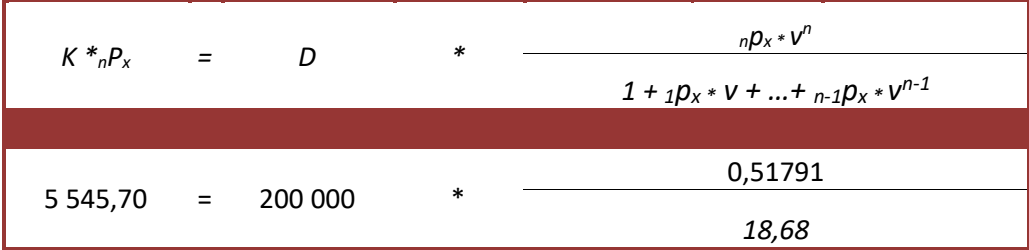

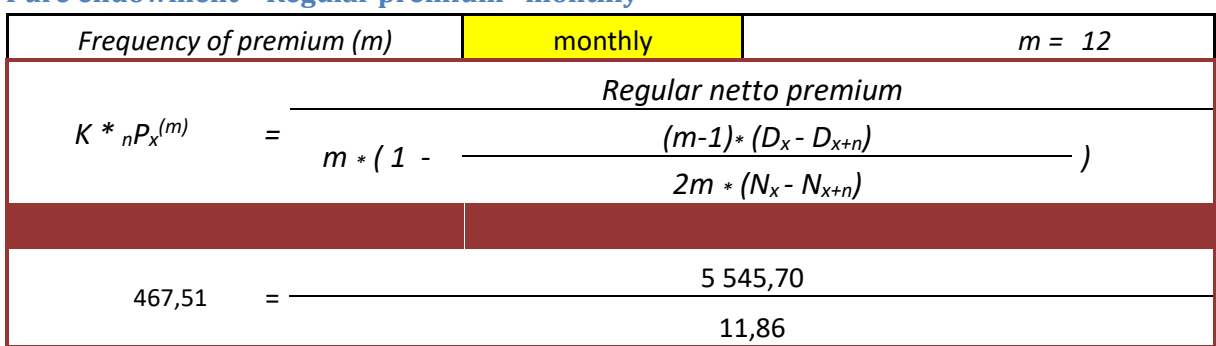

# **Pure endowment – Regular premium –monthly**

# **Term insurance – Single premium**

Using Excel function:

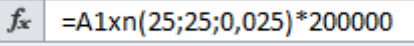

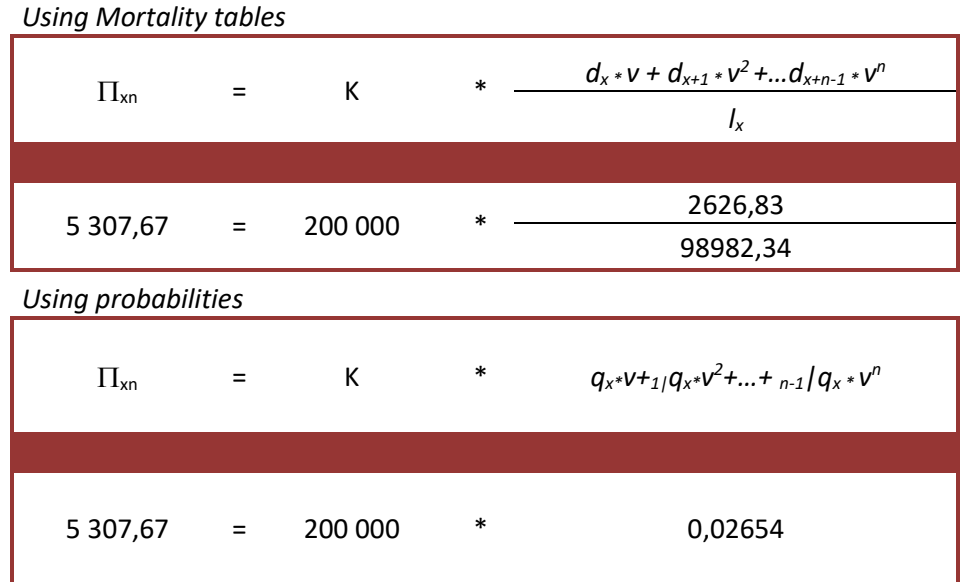

*Using Commutation numbers*

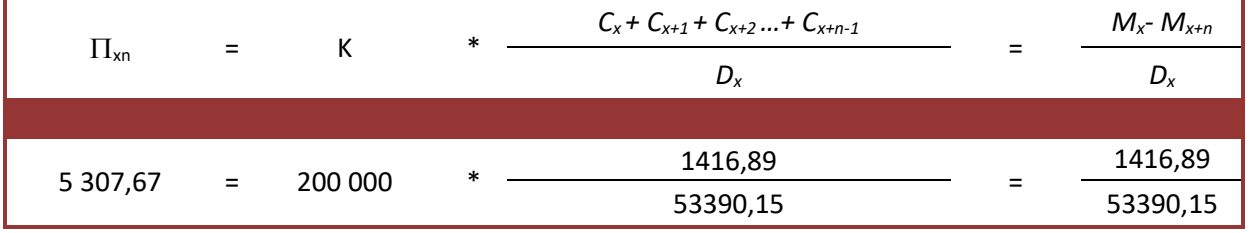

# **Term insurance – Regular premium – annually**

*Using Excel function*

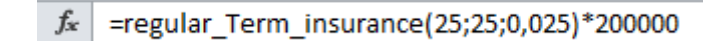

#### *Using Actuarial formulas*

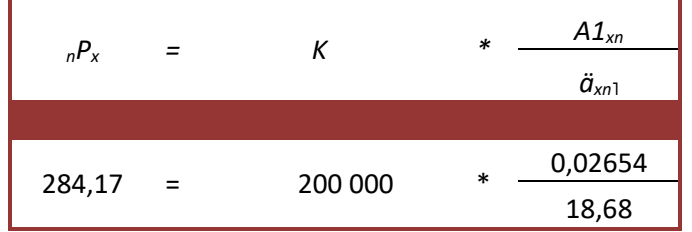

*Using Commutation numbers*

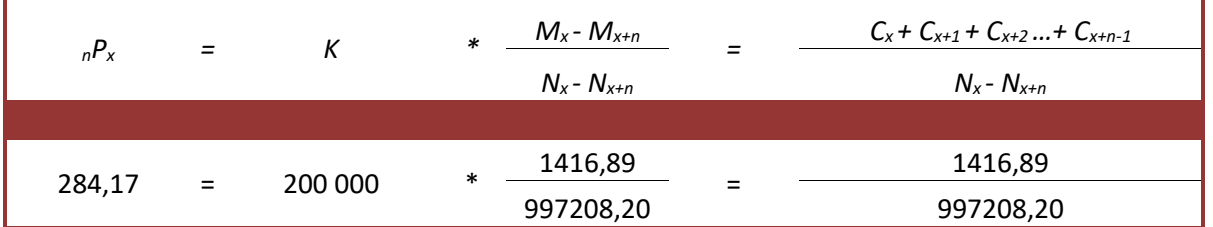

*Using Mortality tables*

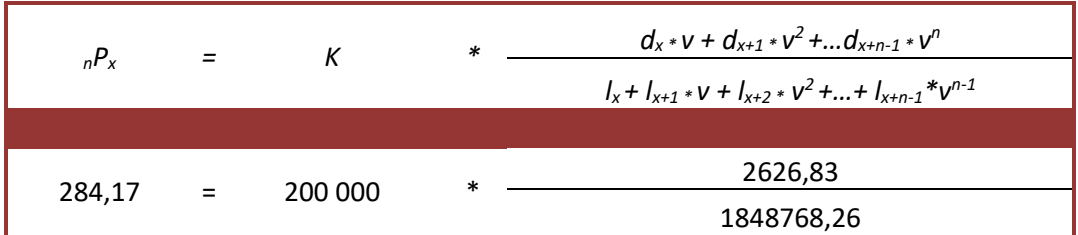

*Using probabilities*

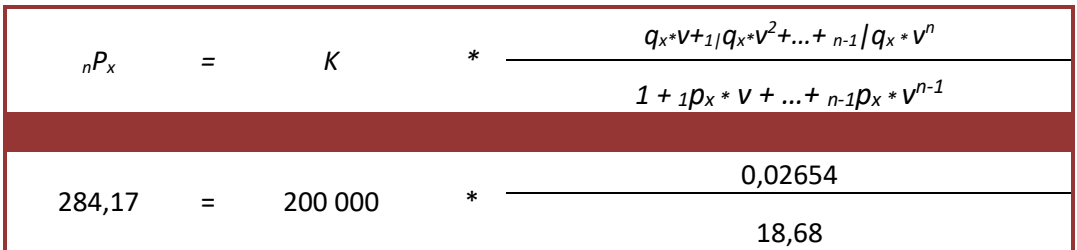

#### **Term insurance – Regular premium - monthly**

<span id="page-9-0"></span>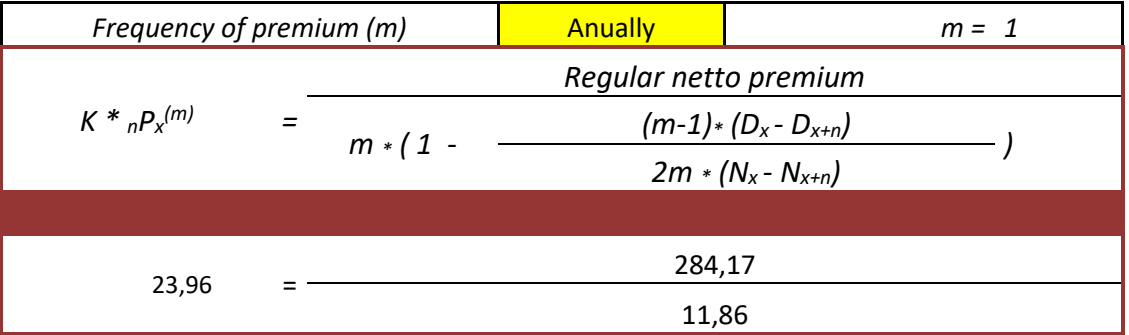

# **C. Reserves**

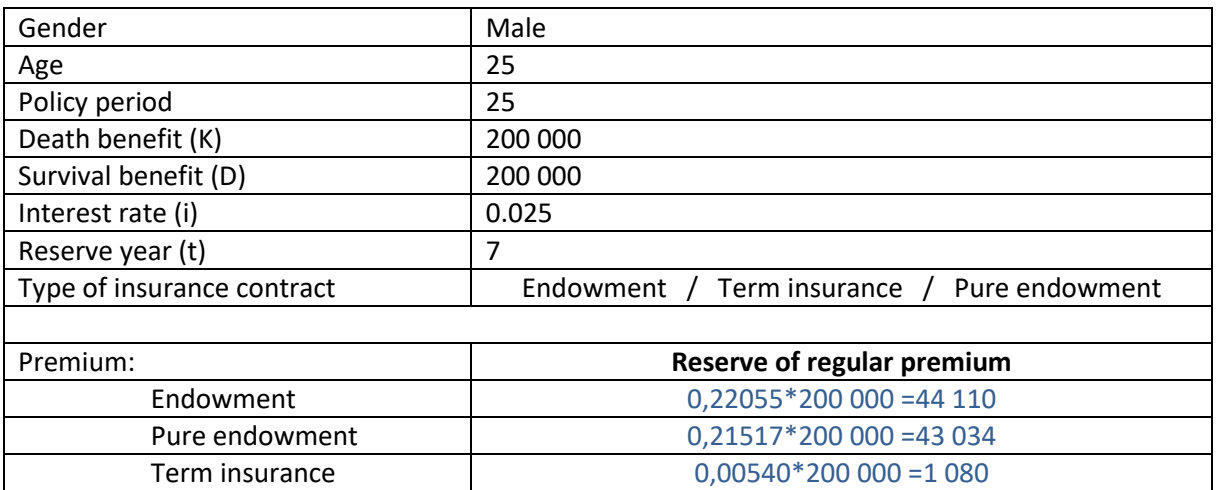

# **Endowment**

Using Excel function

 $f_x$ =tVx\_Endowment(25;25;7;0,025;1;200000;200000)\*2000000

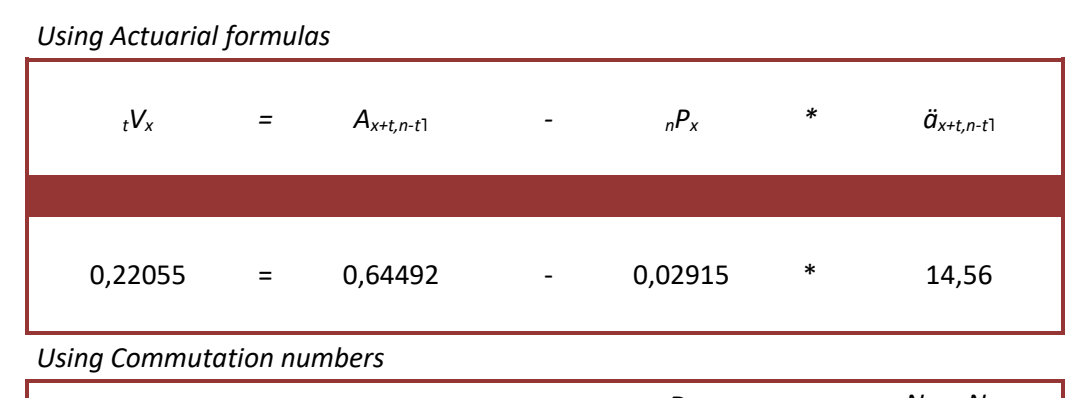

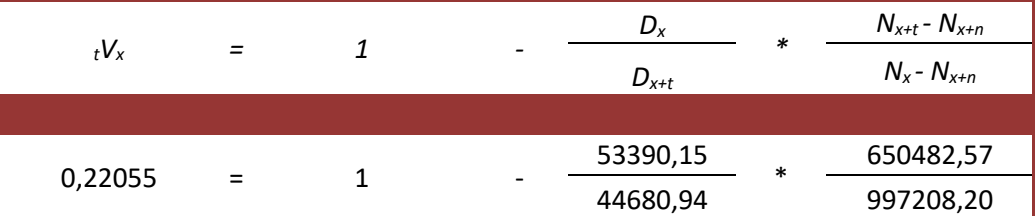

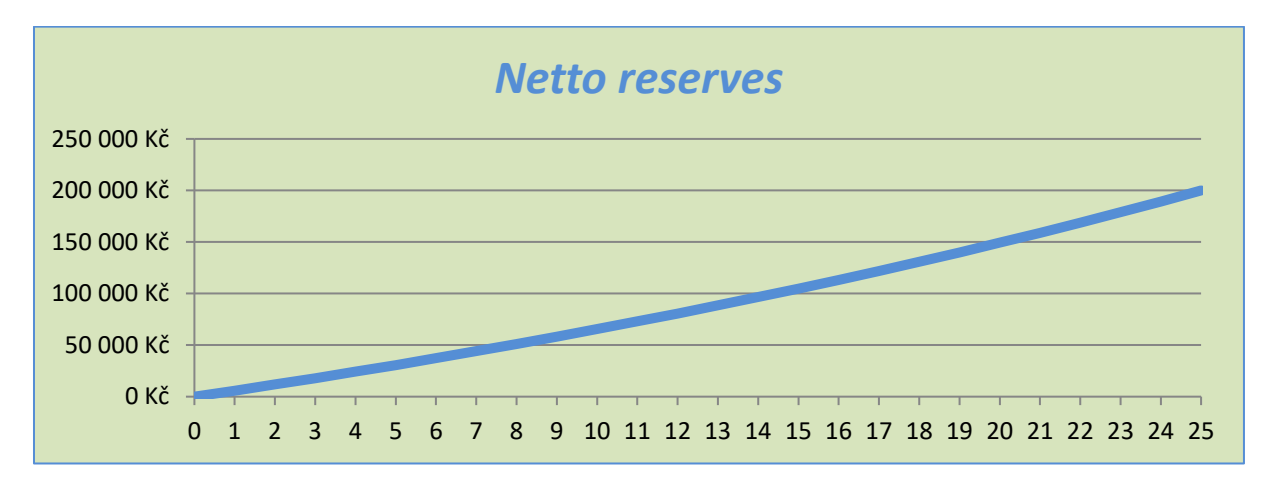

#### **Pure endowment**

Using Excel function

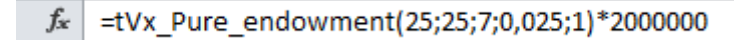

# *Using Actuarial formulas*

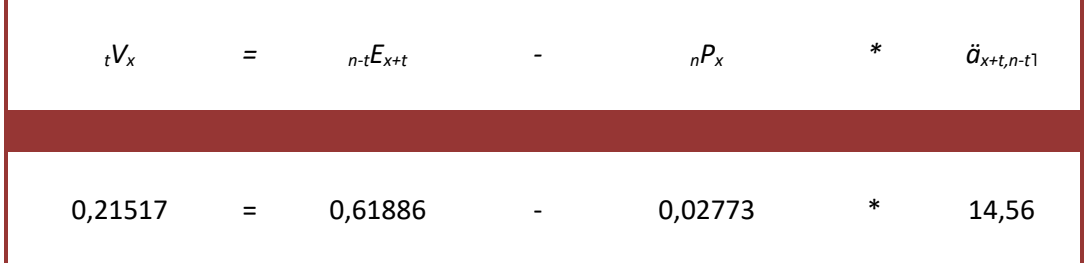

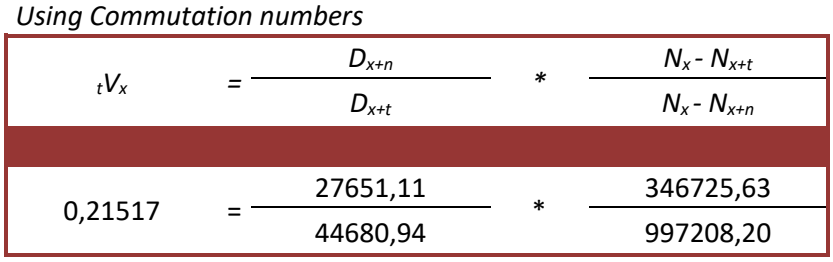

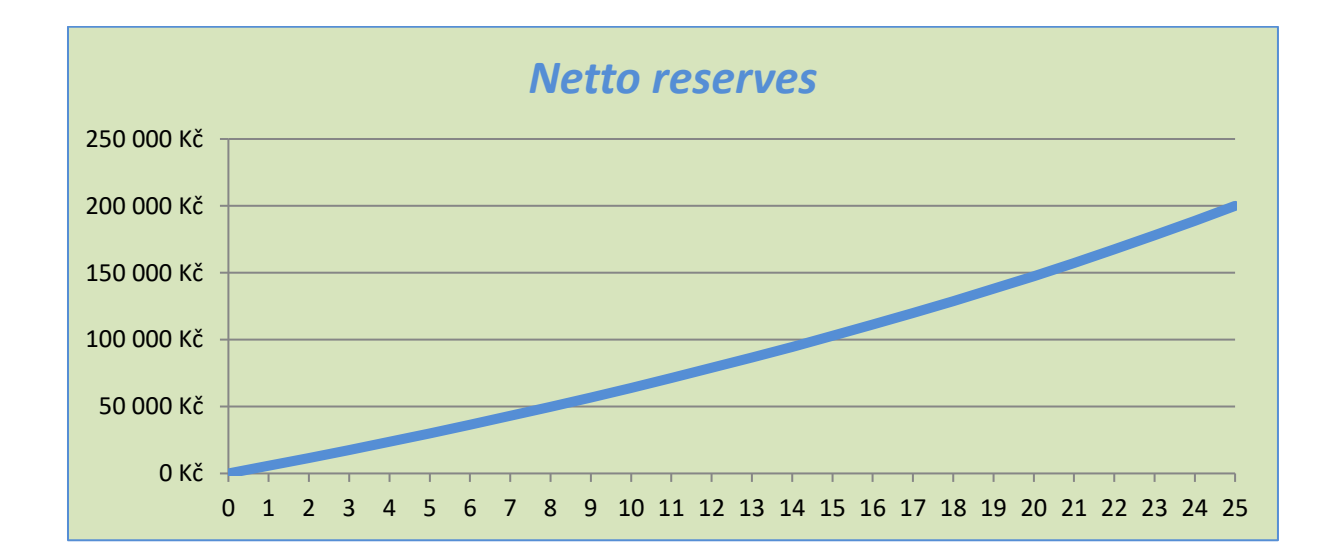

# **Term insurance**

Using Excel function:

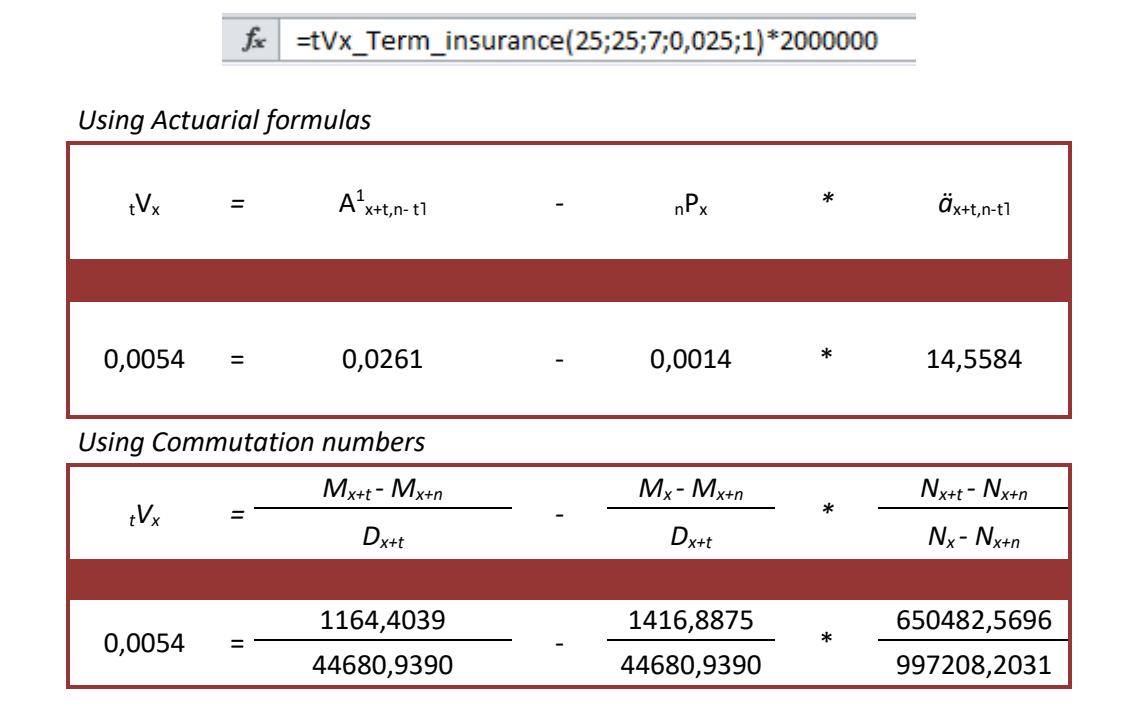

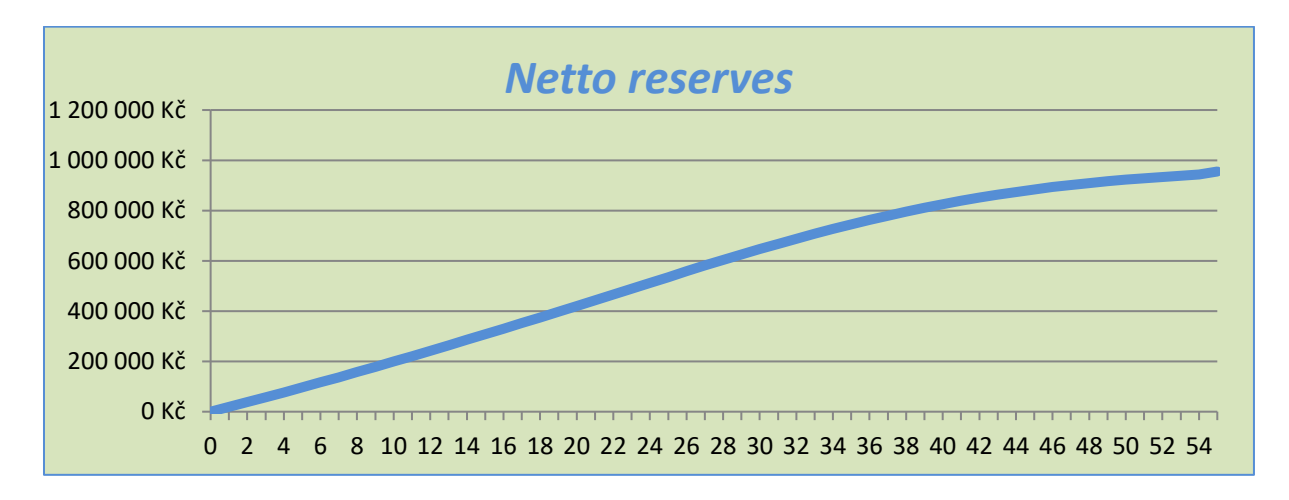

# <span id="page-12-0"></span>**D. Brutto premium and reserves**

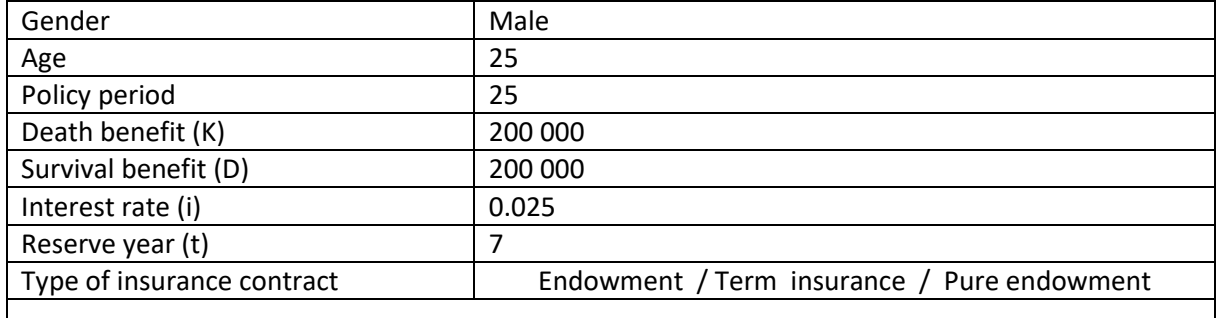

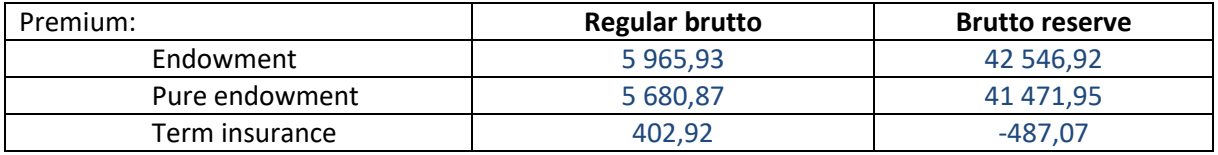

\*Note: There are no Excel functions to calculate brutto premium

#### **Endowment**

Endowment brutto premium

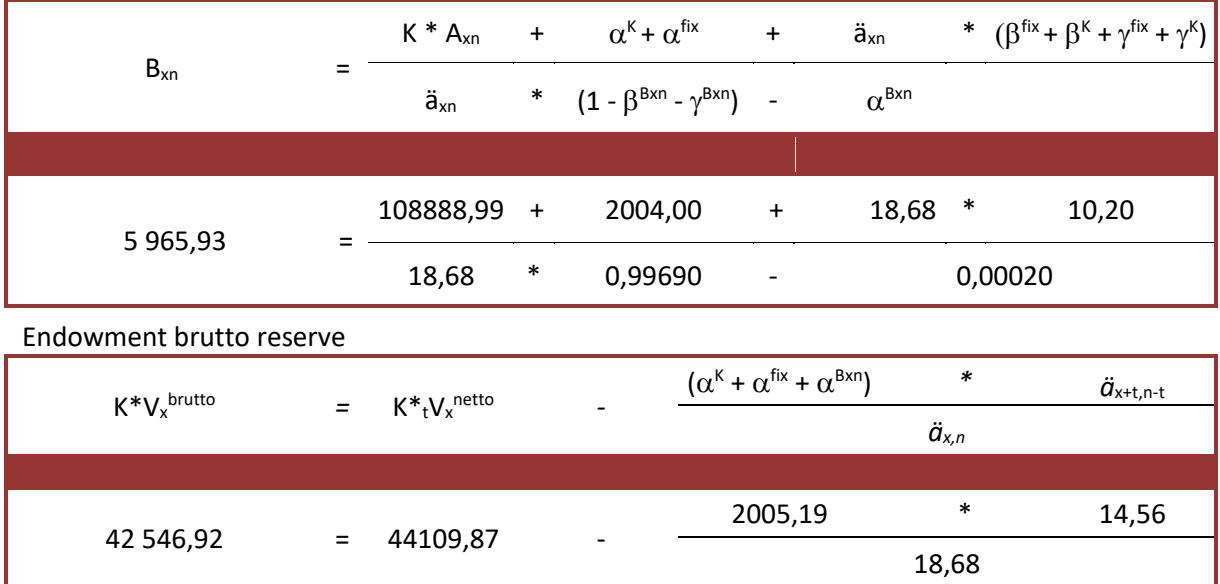

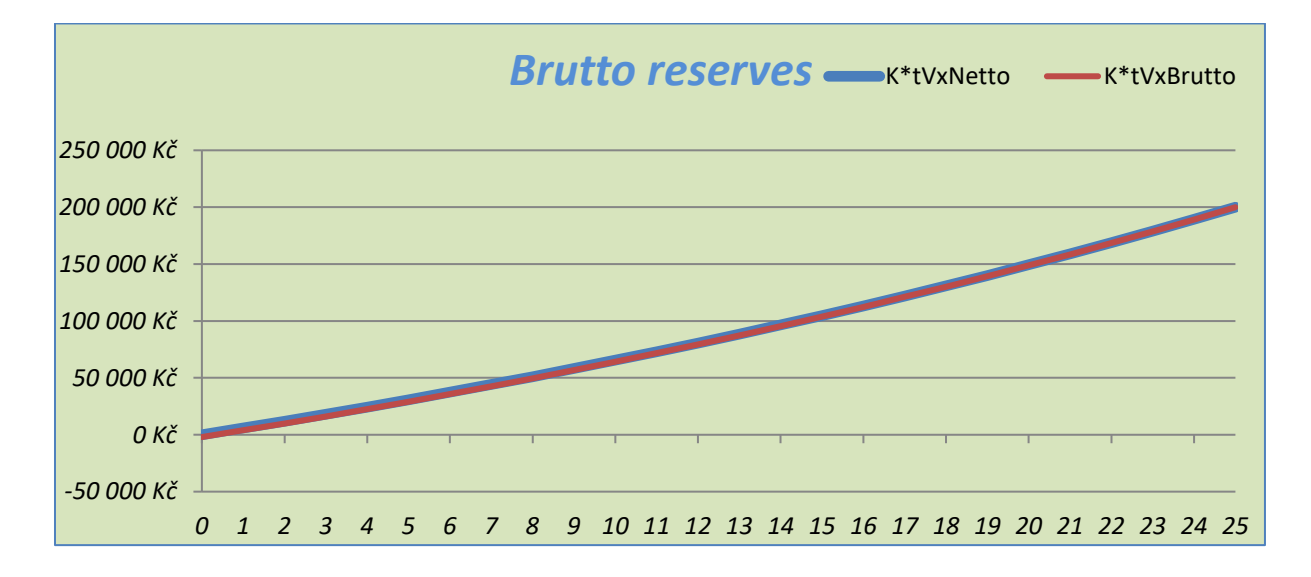

# **Pure endowment**

#### Pure endowment brutto premium

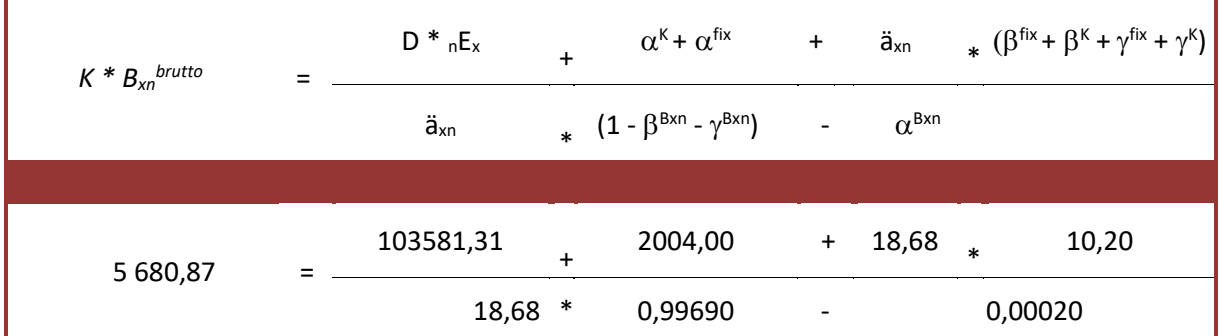

#### Pure endowment netto reserve

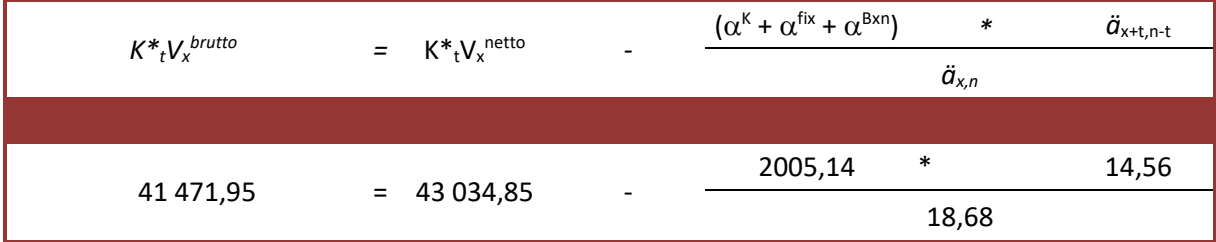

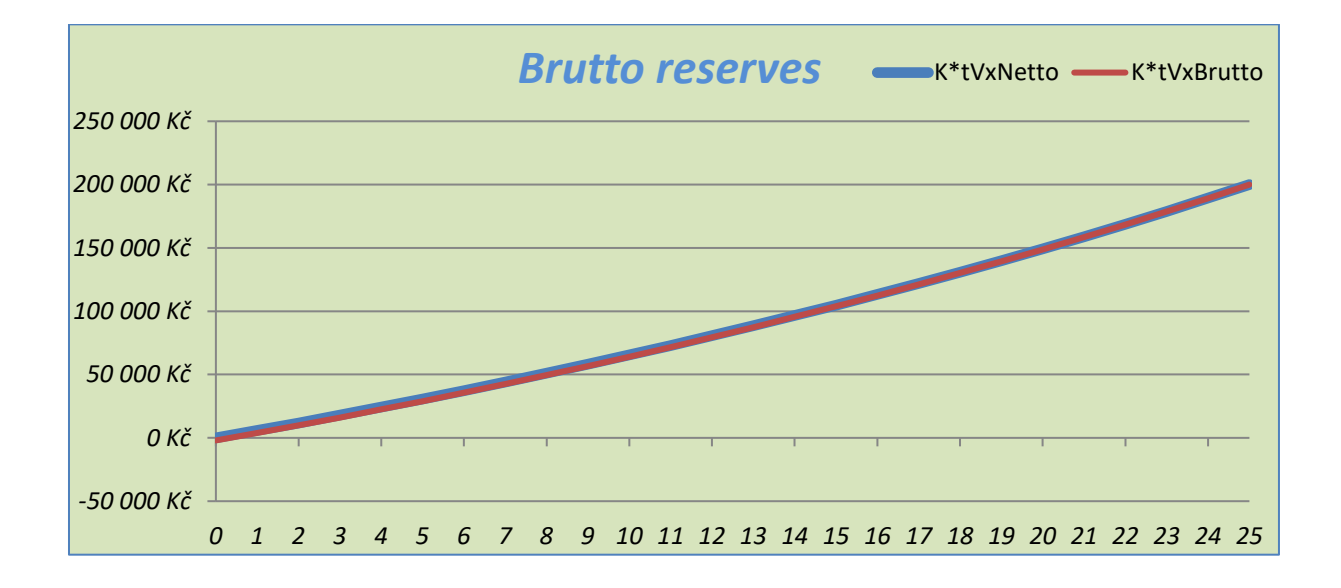

# **Term insurance**

Term insurance brutto

premium

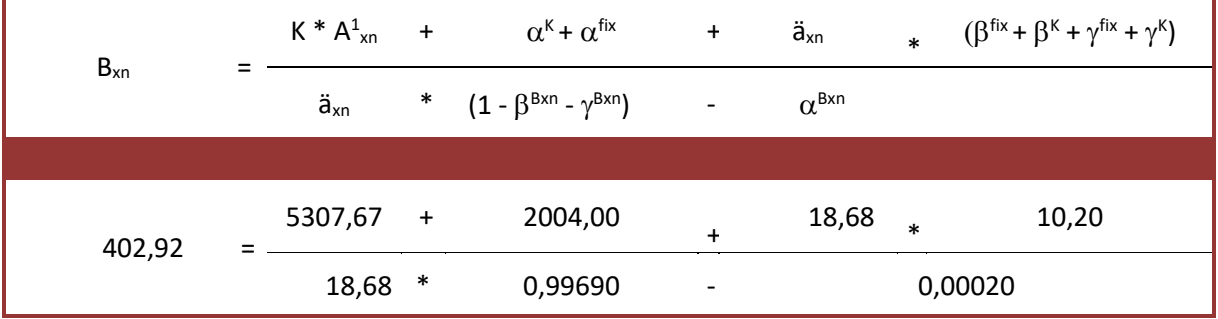

# Term insurance brutto reserve

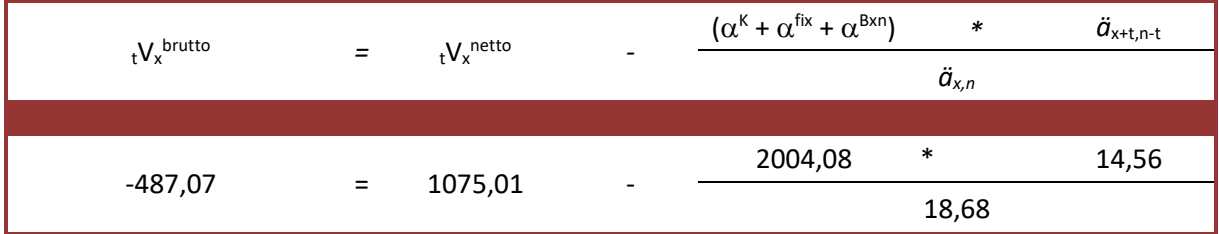

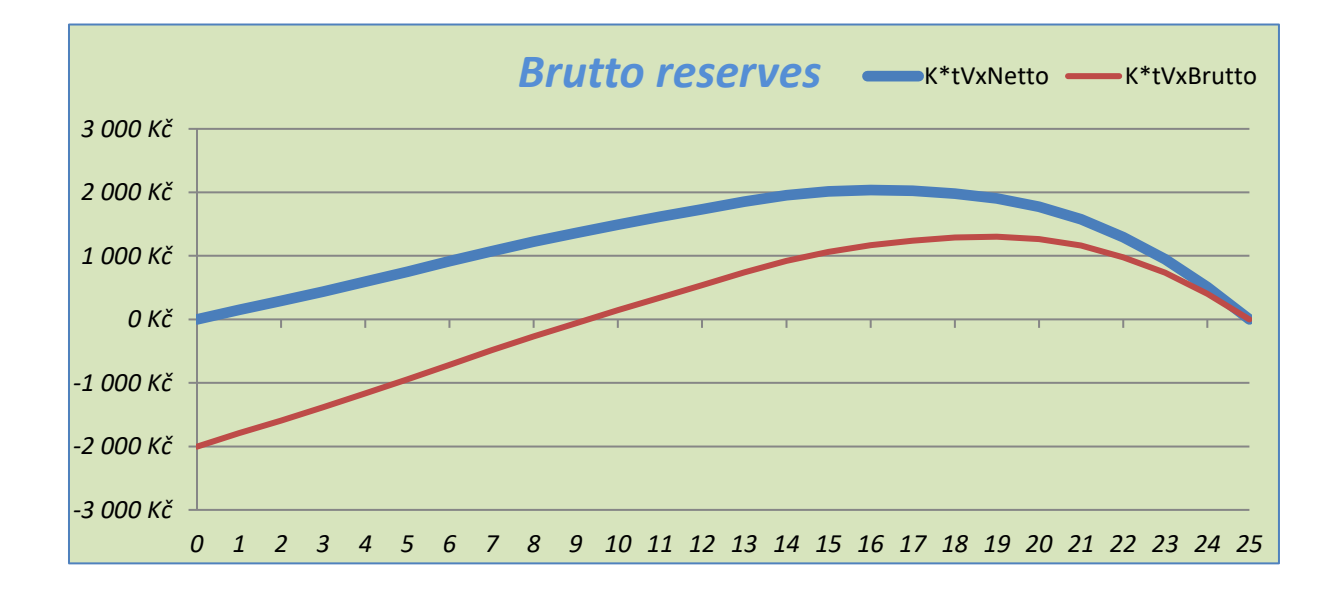

# <span id="page-16-0"></span>**Example 2**

50 years old female wants to be insured for one million in case of death.

- A. Compare single and regular premium for whole life.
- B. Calculate also reserve at age 75.
- C. Calculate whole life premium and reserve including charges.

# <span id="page-16-1"></span>**A. Whole life**

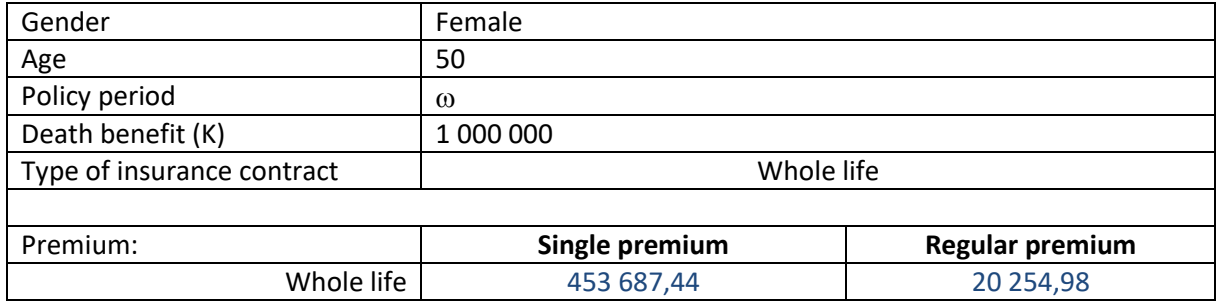

#### **Whole life – single premium**

Using Excel function:

 $f_{x}$  = A1x(50;0,025)\*1000000

#### *Using Mortality tables*

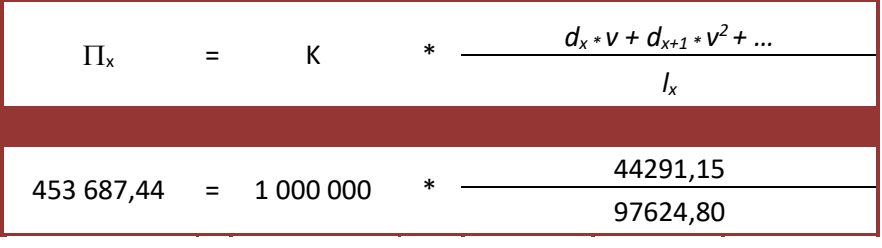

*Using probability*

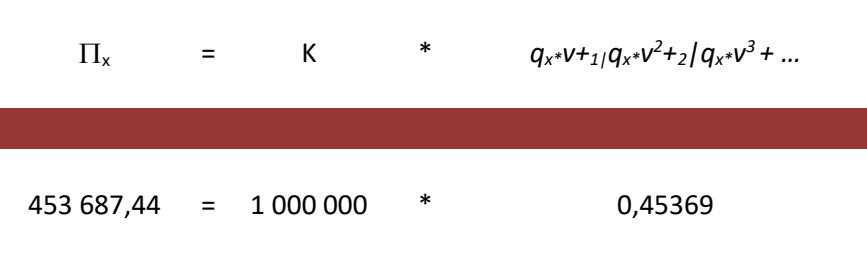

#### *Using commutation numbers*

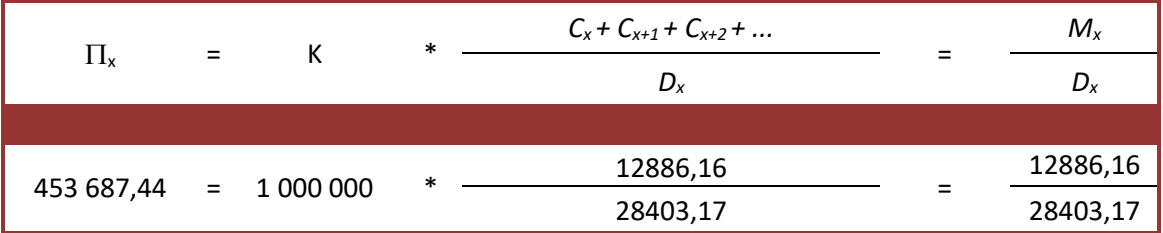

# **Whole life –Regular premium**

Using Excel function:

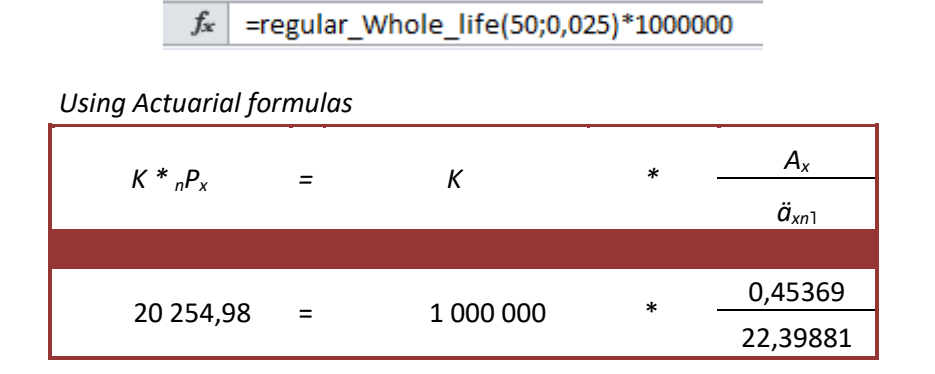

*Using Mortality tables*

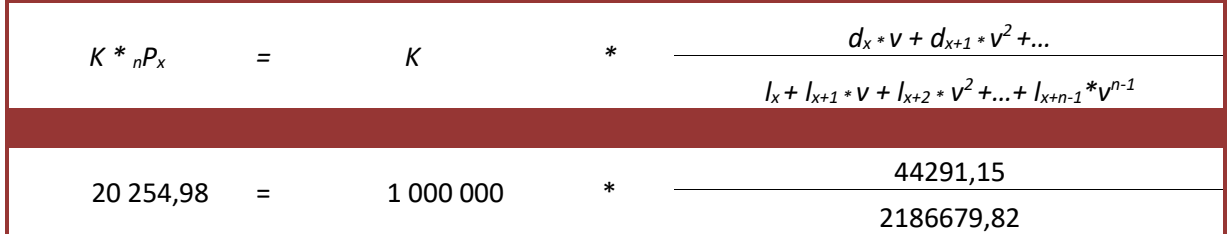

*Using probabilities*

| $K^*_{n}P_{x}$ | $=$            | К         | * | $q_x * v + \frac{1}{q_x} * v^2 + $<br>$1 + i p_x * v +  + n_i p_x * v^{n-1}$ |
|----------------|----------------|-----------|---|------------------------------------------------------------------------------|
| 20 254,98      | $\mathbf{r}$ = | 1 000 000 | ∗ | 0,45                                                                         |
|                |                |           |   | 22,40                                                                        |

*Using Commutation numbers*

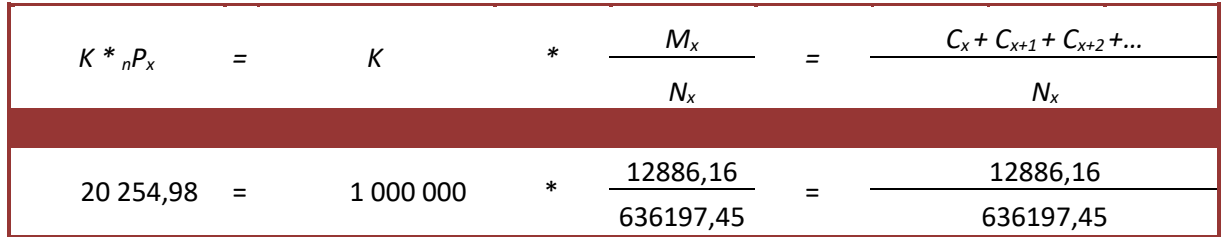

# <span id="page-18-0"></span>**B. Reserves of Whole life**

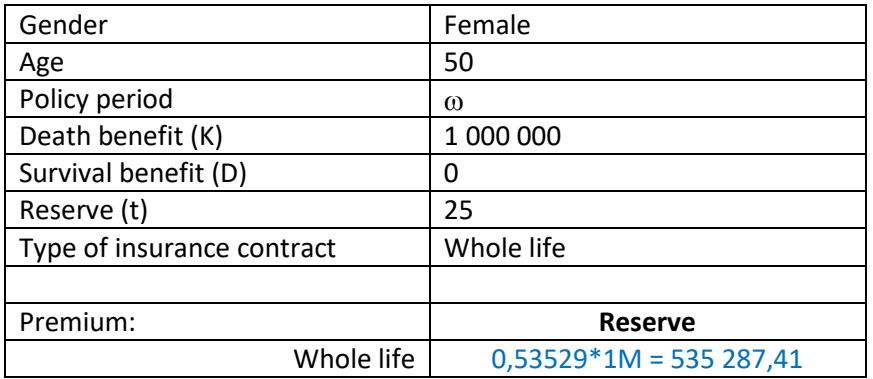

# **Whole life – Reserve**

Using Excel function:

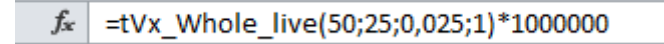

*Using Actuarial formulas*  $t$ *V<sub>x</sub>* =  $A^1_{x+t}$ *x+t - P<sup>x</sup> \* ӓx+t* 0,53529 = 0,74612 - 0,02025 \* 10,40901 *Using Commutation numbers <sup>t</sup>V<sup>x</sup> = 1 - Dx \* Nx+t*  $D_{x+t}$  *N<sub>x</sub>*  $0,53529 = 1$ 28403,17 \* 127882,26 12285,73 636197,45

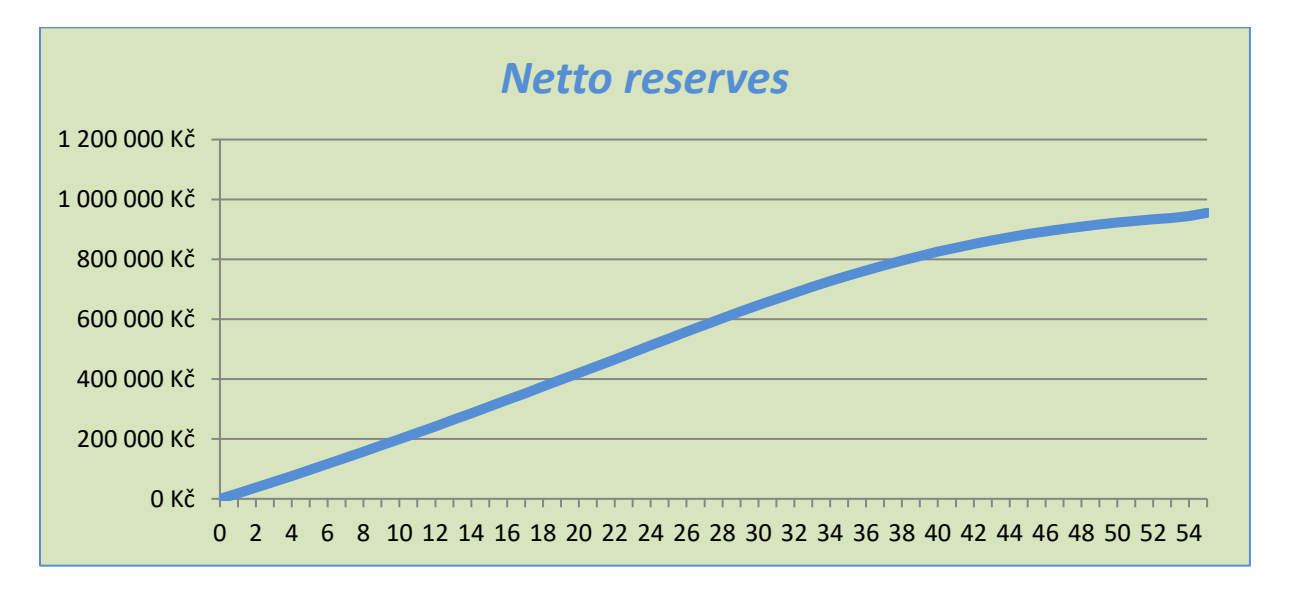

# <span id="page-19-0"></span>**C. Brutto Whole life**

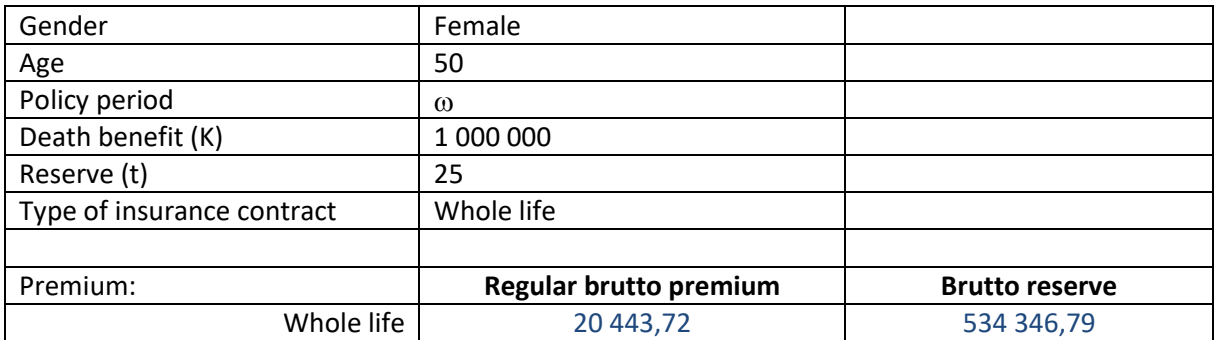

# **Whole life – Regular brutto premium**

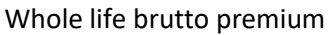

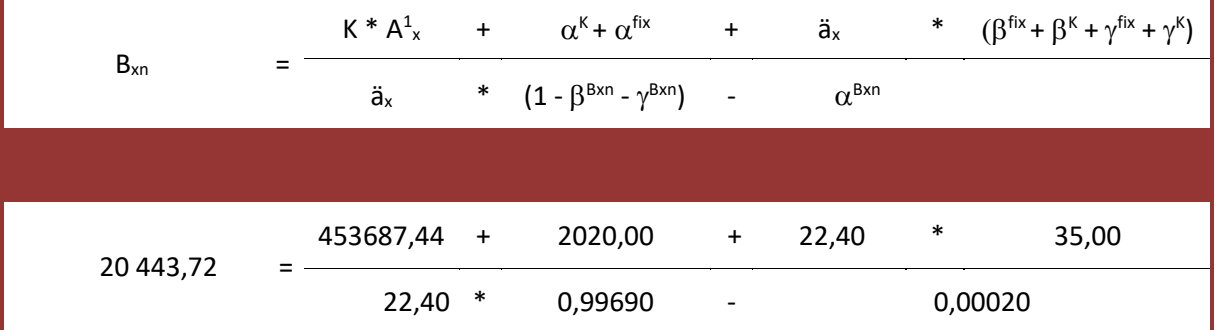

# **Whole life – Brutto reserve**

#### Whole life brutto reserve

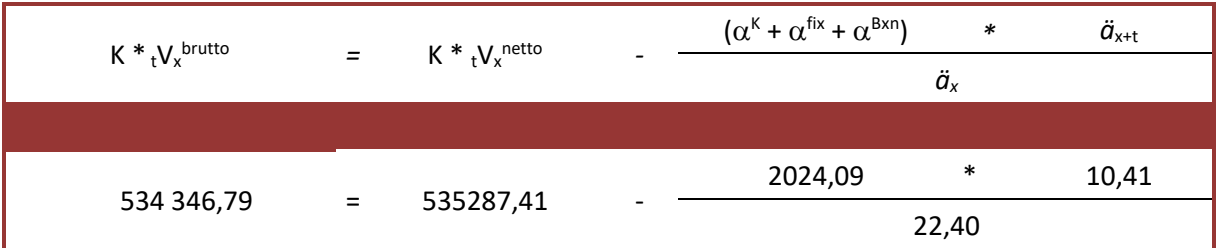

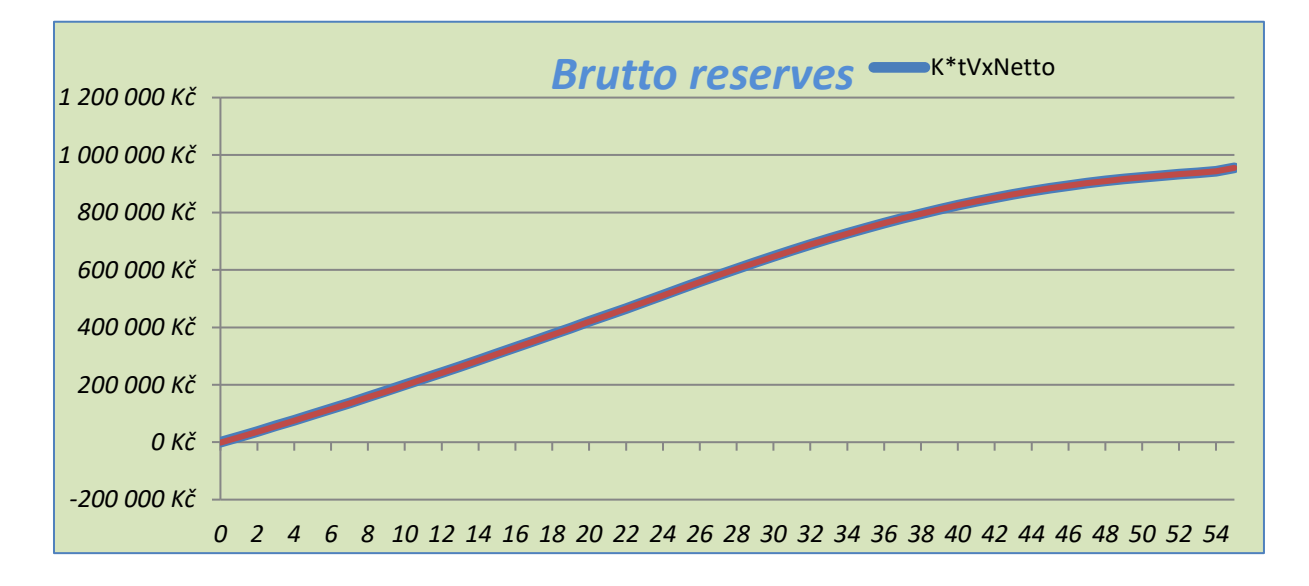

# <span id="page-20-0"></span>**Example 3**

Young man of age 30 wants to be secured when he reaches his 60 by certain amount of money.

- A. How much he has to pay every year to get two million when he turns 60.
- B. How much he would have to pay to get 5 000 every year from 60 until the rest of his life. Compare this premium with premium for 5 000 every year from his 60 until his 80.
- C. He is sure that now he can pay max 2000 per year. What annuity he can expect when he turns 60 until his death and until his 80?
- D. Make the reserves of these two contracts at year 12 and 45.

# <span id="page-20-1"></span>**A .Pure endowment**

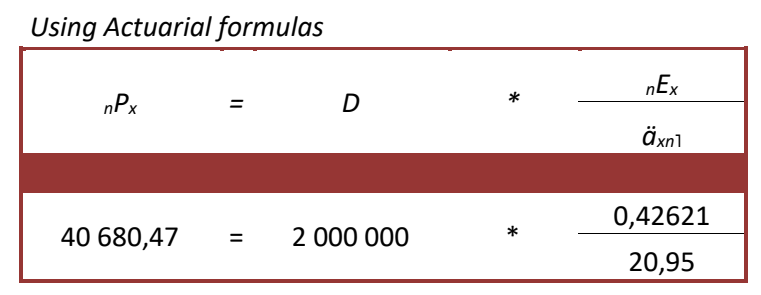

# <span id="page-20-2"></span>**B. Deferred annuity**

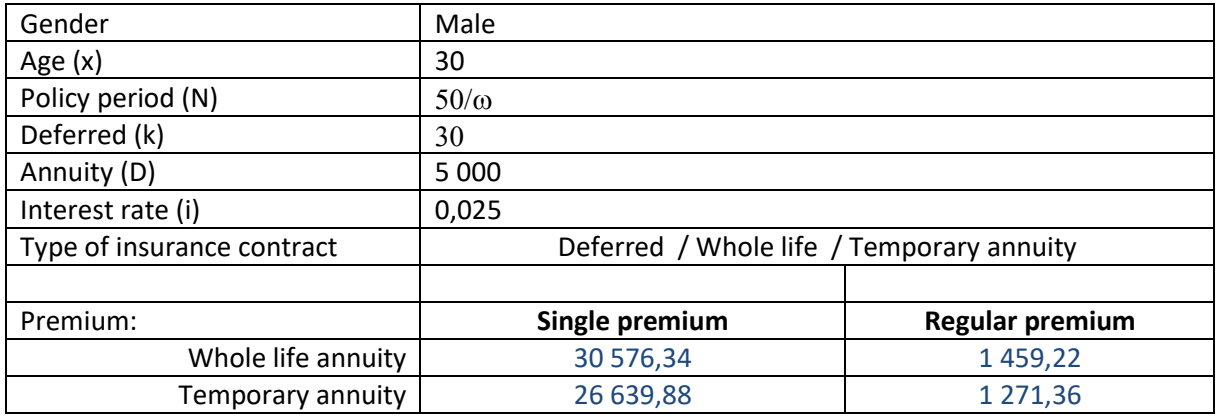

# **Whole life annuity – Single premium**

Using Excel function

 $f_x$ =dax(30;0,025;1;1;30)\*5000

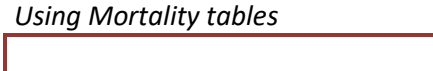

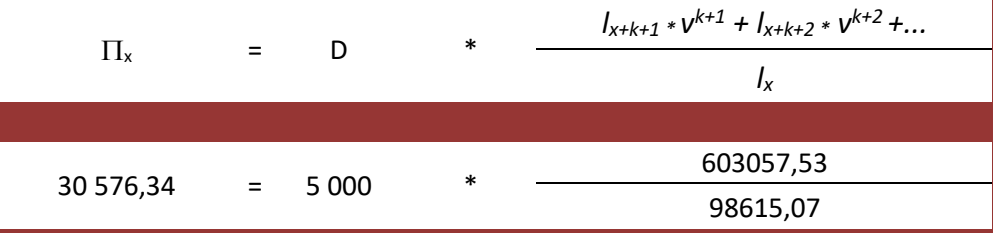

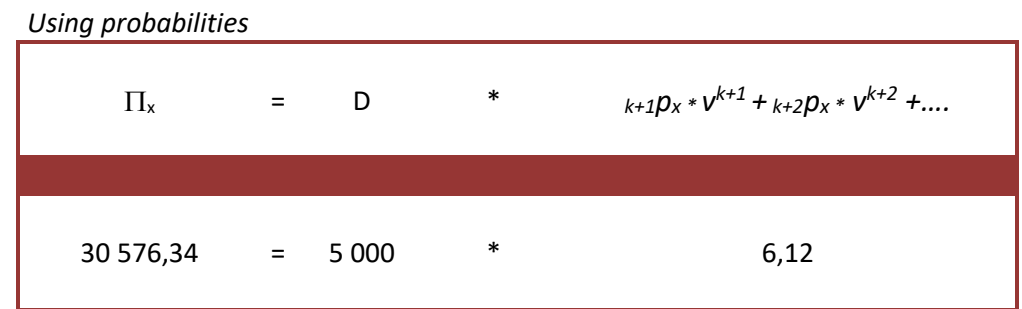

# *Using Commutation numbers*

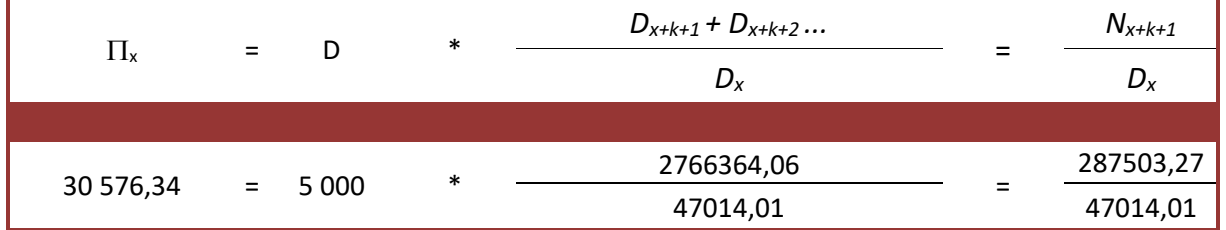

# **Whole life – Regular premium**

Using Excel function

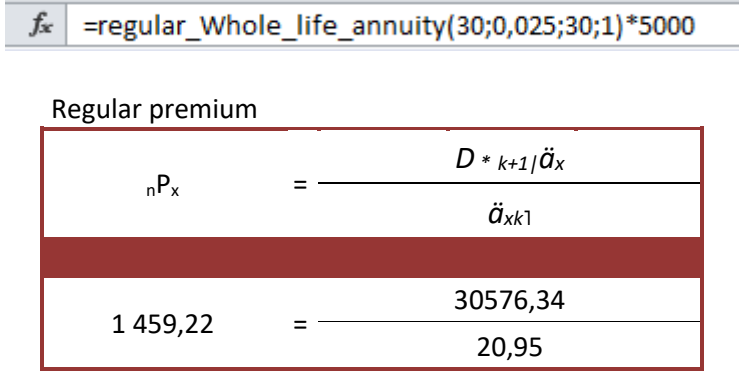

# **Temporary annuity – Single premium**

Using Excel function

```
f_* =Daxn(30;50;0,025;1;1;30)*5000
```
#### *Using Mortality tables*

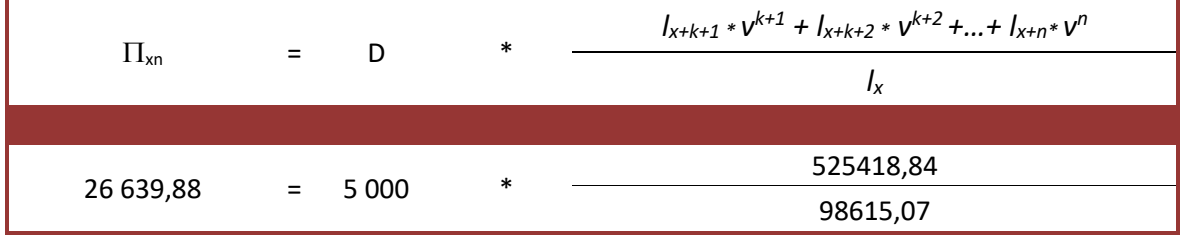

| Using probabilities |     |         |        |                                                         |  |  |
|---------------------|-----|---------|--------|---------------------------------------------------------|--|--|
| $\Pi_{\text{xn}}$   | $=$ | D       | $\ast$ | $k+1}p_x * v^{k+1} + k+2p_x * v^{k+2} +  + n p_x * v^n$ |  |  |
| 26 639,88           | $=$ | 5 0 0 0 | $\ast$ | 5,33                                                    |  |  |
|                     |     |         |        |                                                         |  |  |

*Using Commutation numbers*

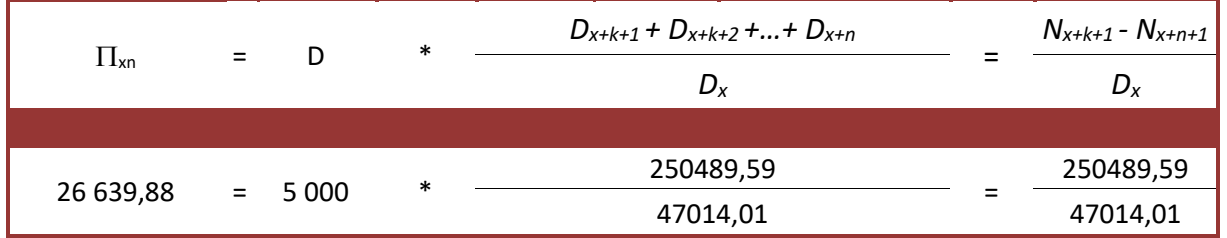

**Temporary annuity – Regular premium**

Using Excel function

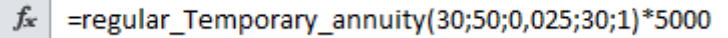

<u> 1989 - Johann Barbara, martxa al</u>

Regular premium

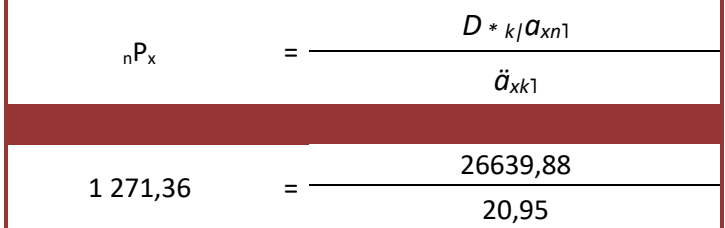

# <span id="page-22-0"></span>**C. Fixed premium annuity**

**Whole life**

$$
P \cdot \ddot{a}_{x k} = D \cdot_{k|} a_x
$$

$$
D = \frac{P \cdot \ddot{a}_{xk}}{k | a_x}
$$

$$
D = \frac{2000 \cdot 20,95}{6,11} = 6852,95
$$

**Temporary annuity**

$$
P\cdot\ddot{a}_{x\dot{x}}=D\cdot_{\dot{x}|}a_{x\dot{x}}
$$

$$
D = \frac{P \cdot \ddot{a}_{xk}}{k | a_{xn}}
$$

$$
D = \frac{2000 \cdot 20,95}{5,32} = 7865,58
$$

Excel function for  $\ddot{a}_{xk}$ 

 $f_{x}$  =Daxn(30;30;0,025;0;1;0)

Excel function for  $\int_{k|} a_x$ 

 $f_x$ =dax(30;0,025;1;1;30)

Excel function for  $\lim_{k \to \infty} a_{xn}$ 

 $f_{\!x}$ =Daxn(30;30;0,025;0;1;0)

# **D. Reserves**

<span id="page-24-0"></span>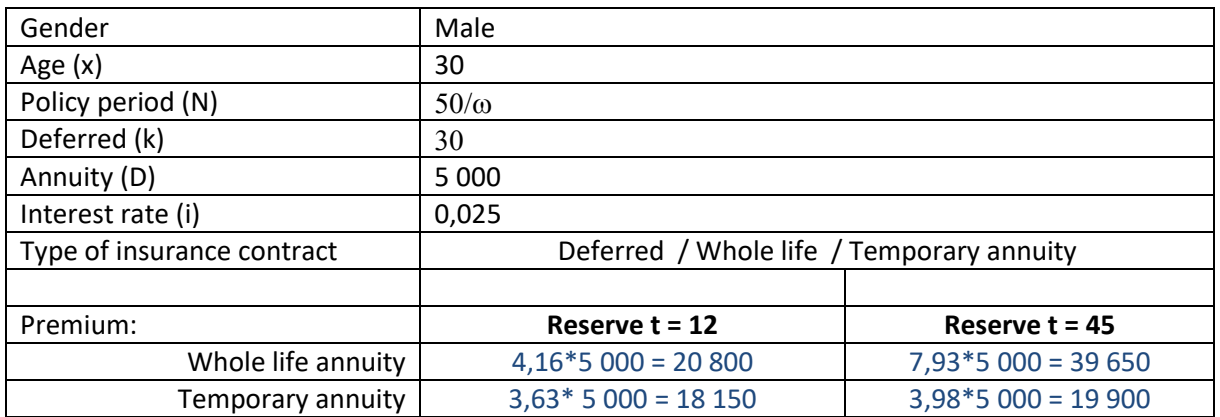

#### **Whole life annuity**

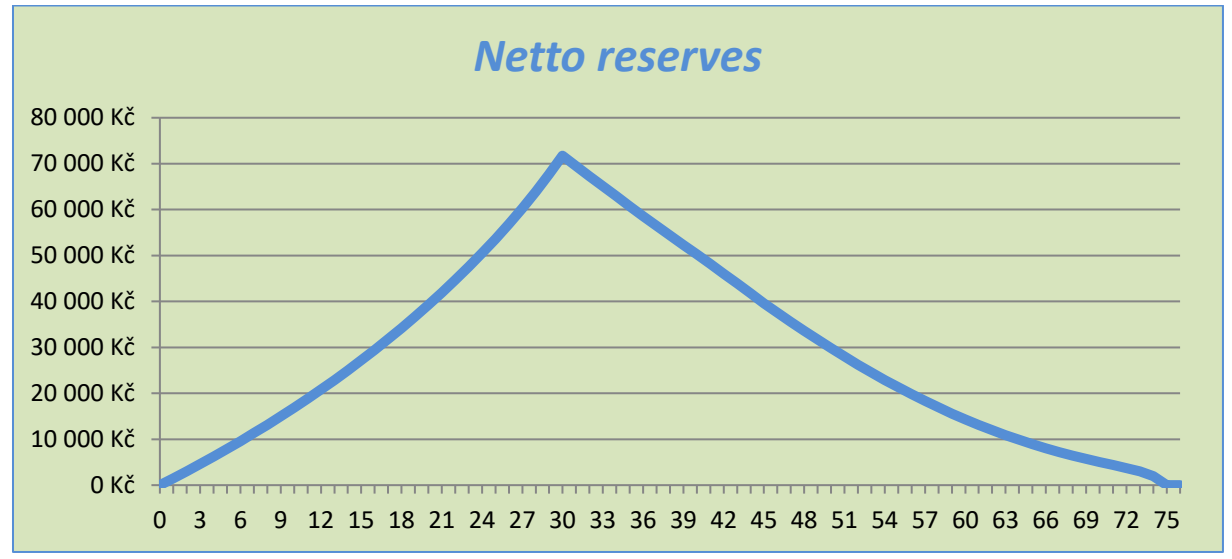

Using Excel function:

 $f_x$ =tVx\_Whole\_life\_annuity(30;45;0,025;1;30)\*5000

Using actuarial symbols:

$$
k=12, tV_x for k > t
$$
  
\n
$$
tV_x = k-t1a_{x+1}
$$
  
\n
$$
tP_x * a_{x+t,k+t}
$$
  
\n
$$
a_{x+t,k+t}
$$
  
\n
$$
a_{x+t,k+t}
$$
  
\n
$$
a_{x+t,k+t}
$$
  
\n
$$
a_{x+t,k+t}
$$
  
\n
$$
a_{x+t,k+t}
$$
  
\n
$$
a_{x+t,k+t}
$$
  
\n
$$
a_{x+t,k+t}
$$
  
\n
$$
a_{x+t,k+t}
$$
  
\n
$$
a_{x+t,k+t}
$$
  
\n
$$
a_{x+t,k+t}
$$
  
\n
$$
a_{x+t,k+t}
$$
  
\n
$$
a_{x+t,k+t}
$$
  
\n
$$
a_{x+t,k+t}
$$
  
\n
$$
a_{x+t,k+t}
$$
  
\n
$$
a_{x+t,k}
$$

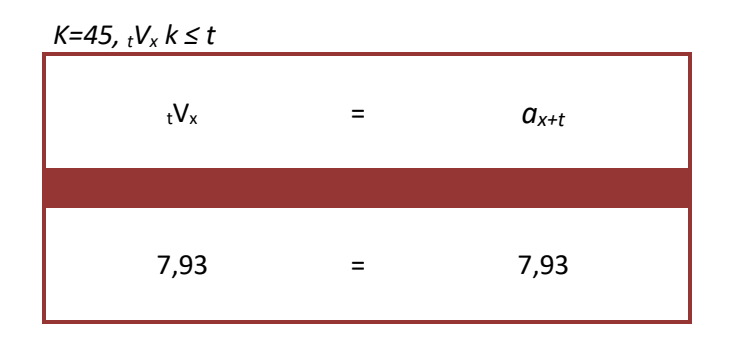

**Temporary annuity**

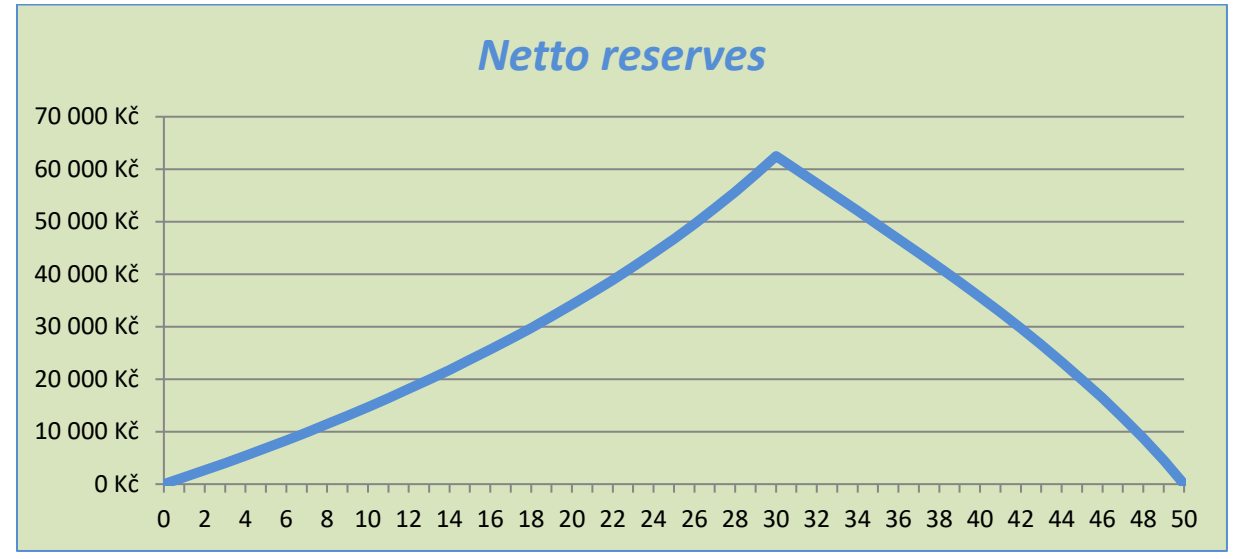

Using Excel function:

# $f_x$  =tVx\_Temporary\_annuity(30;50;12;0,025;1;30)\*5000

Using actuarial symbols:

$$
K=12, tV_x for k > t
$$
  
\n
$$
tV_x = k-t|a_{x+t,n-t}
$$
  
\n
$$
k/nP_x
$$
  
\n
$$
k/nP_x
$$
  
\n
$$
m \neq 0, t, k \neq t
$$
  
\n
$$
a_{x+t,k+t}
$$
  
\n
$$
3,63 = 7,26
$$
  
\n
$$
0,25
$$
  
\n
$$
n \neq 14,30
$$

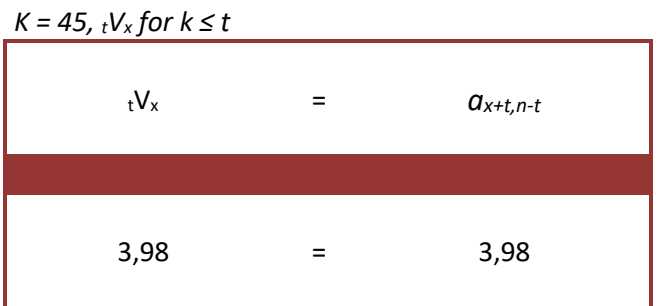

# <span id="page-27-0"></span>**Example 4 – Universal Traditional approach**

30 years old man has very special demands about his insurance contract. When he turns 40, he wants to be insured for 10 000 in case of death. When he turns 50, he wants to increase death benefit up to 20 000 and until his 55 he wants to receive 5 000 every year. In his 60 he wants to get annuity 20 000 and then until his 70 to be insured for 10 000 in case of death but doesn't want to pay premium.

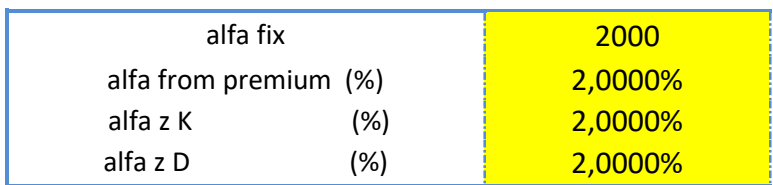

The charges for this contract assume following:

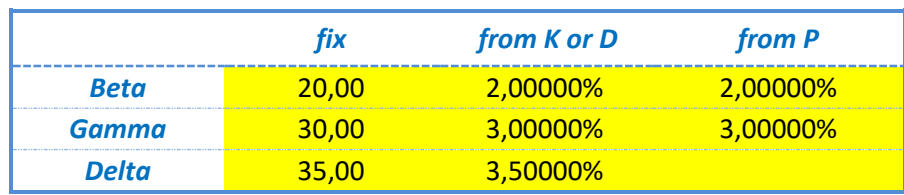

Calculate netto and brutto premium and reserve in policy year 5 and 25 of this contract.

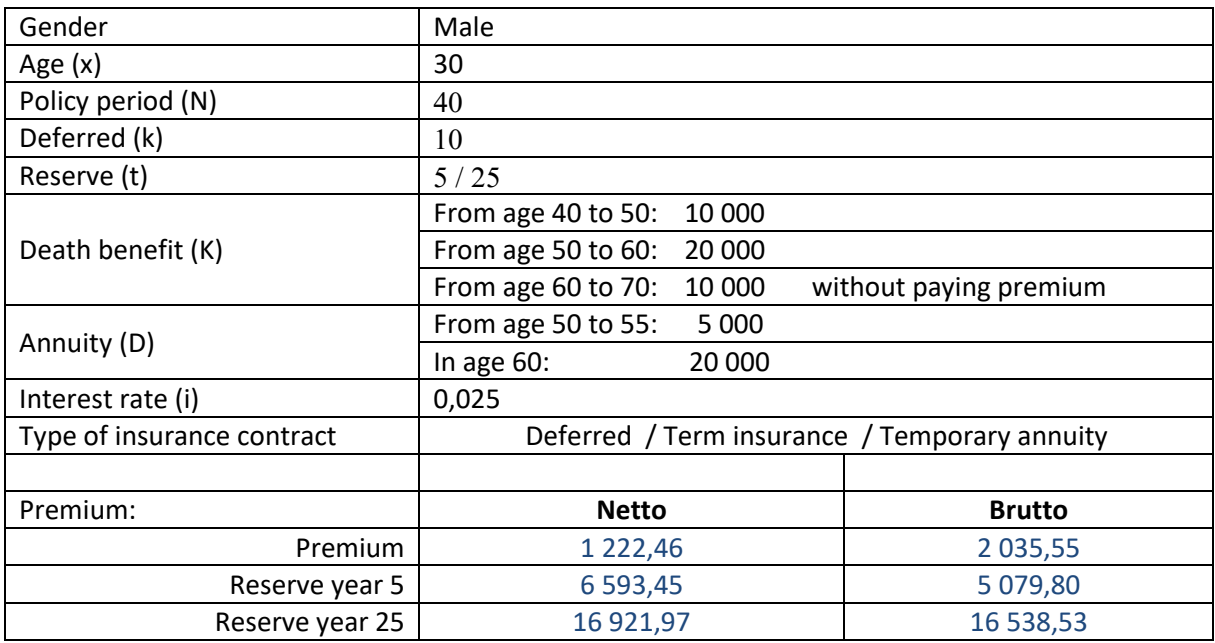

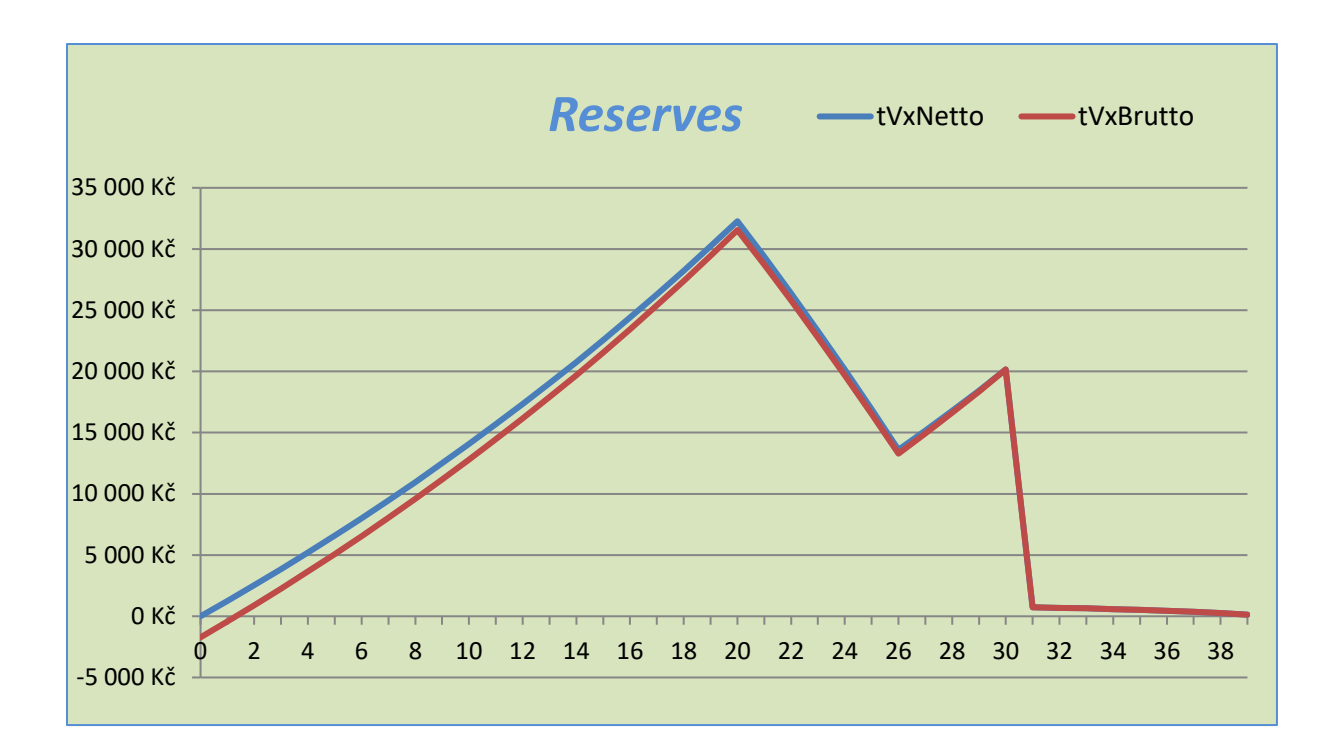

The input information of this policy can be seen on picture below.

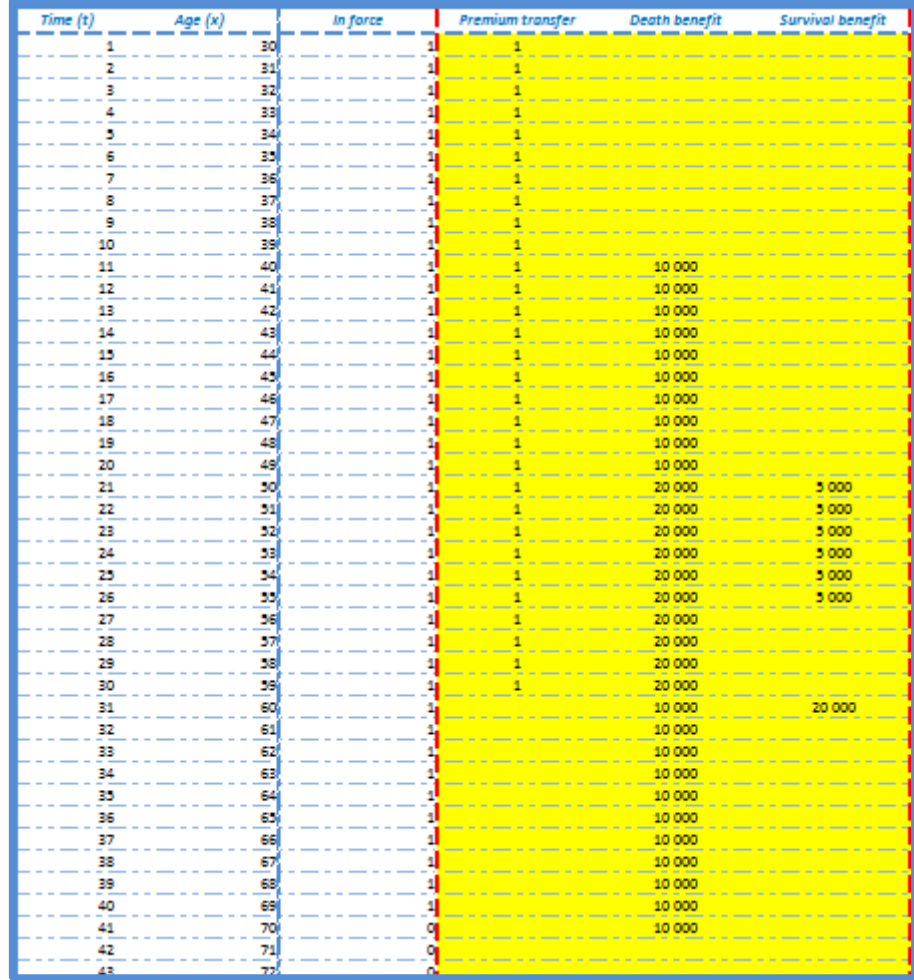

# <span id="page-29-0"></span>**Example 5 – Flexible product**

Deal flexible contract for 35 years old male for 30 years.

- A. What is the capital value at the end of policy if the premium is 2 000 per year, death benefit is 100 000 and initial deposit of 1 000?
- B. What is the minimal premium to keep zero reserve at the end of policy?
- C. What is the premium for similar contract to endowment where the death benefit is 100 000 and survival benefit is 50 000?

# <span id="page-29-1"></span>**A. Capital value at the end of policy**

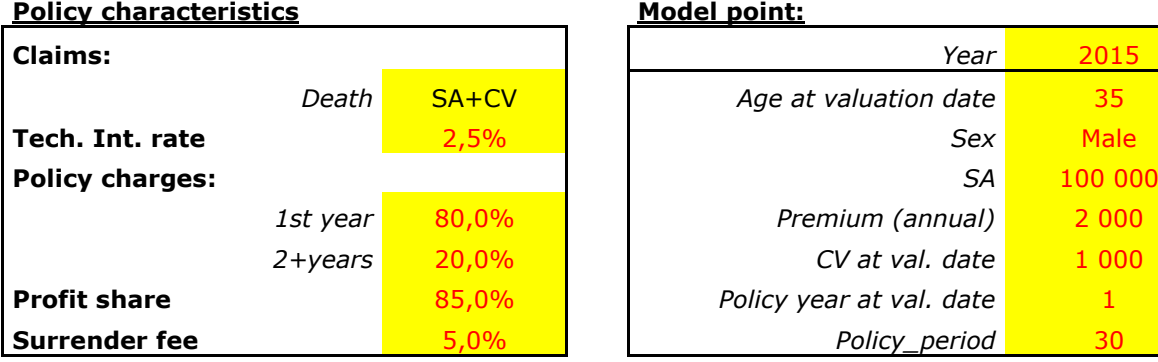

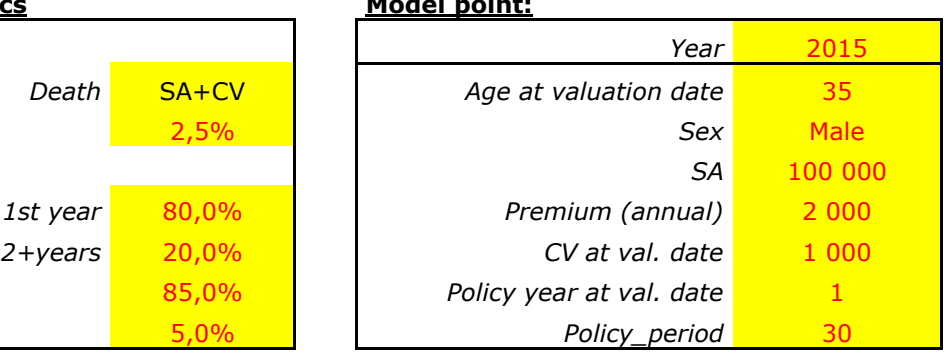

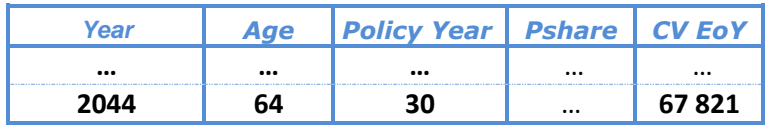

# <span id="page-29-2"></span>**B. Minimizing premium<sup>1</sup>**

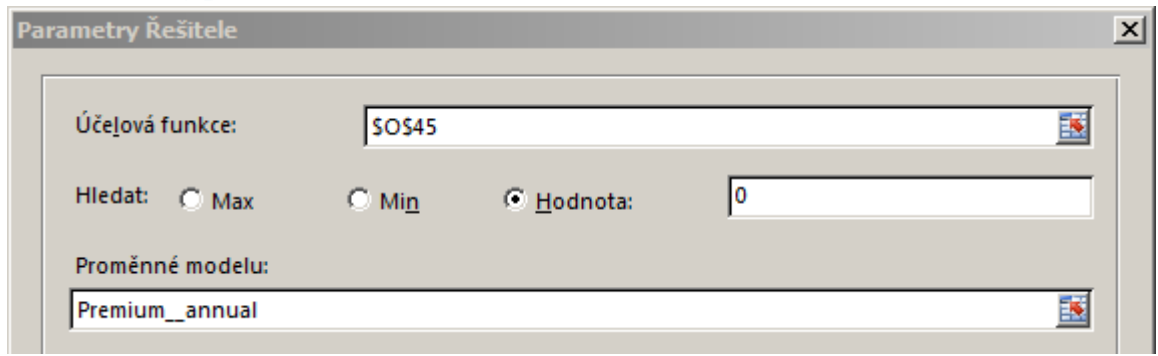

# **Policy characteristics Modelpoint:**

**.** 

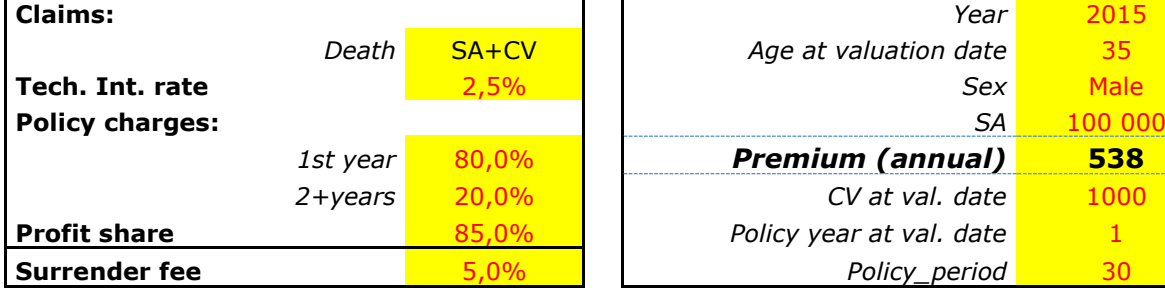

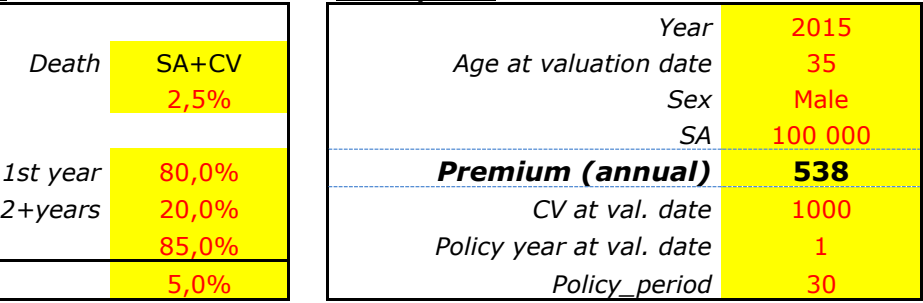

<sup>1</sup> \*Note: This Solution requires to install solver.

# <span id="page-30-0"></span>**C. Endowment**

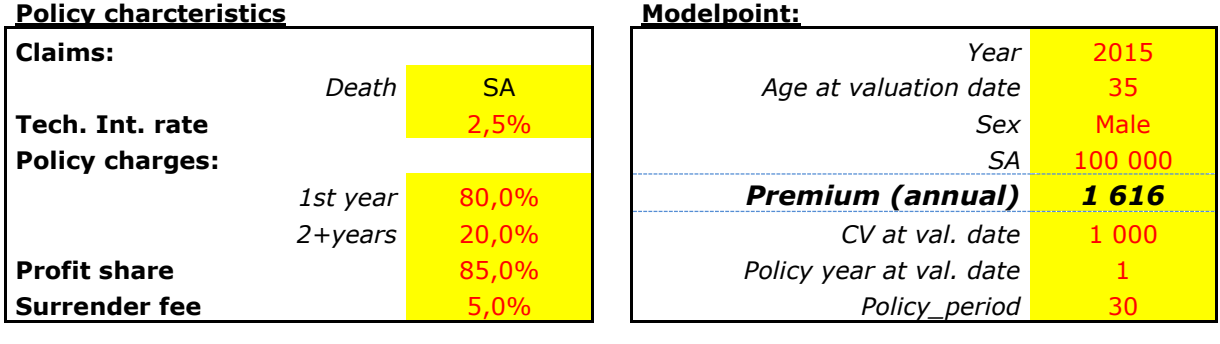

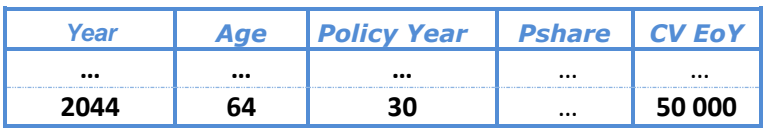

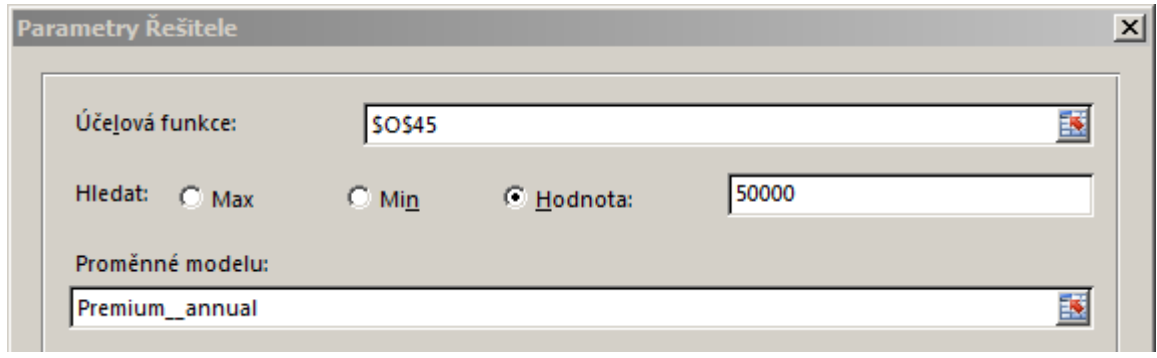

# <span id="page-31-0"></span>**Example 6 – Cash-Flow model**

One big company wants to insure 1 000 its employees. In case of death, 100 000 will be paid and if insured person survives 10 years the contract will be canceled and the person will obtain at least 20 000. All employees are all men in age 35.

- A. Compare traditional and flexible approach and decide which of the two types of contract is more profitable.
- B. Make calculation of Liability Adequacy Test (LAT) for both approaches.

# <span id="page-31-1"></span>**A. Profitability test**

#### **Flexible approach**

Calculation of flexible product premium with SA = 100 000 and at the end CV = 20 000. By using solver the minimal premium is **2 495**.

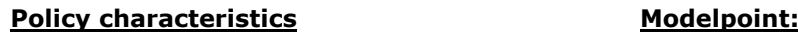

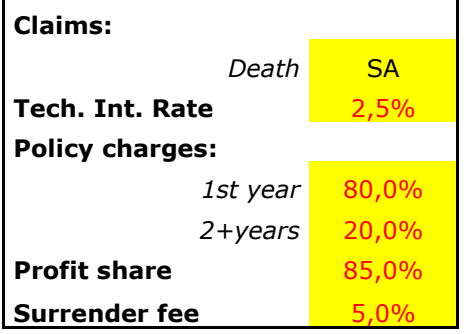

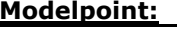

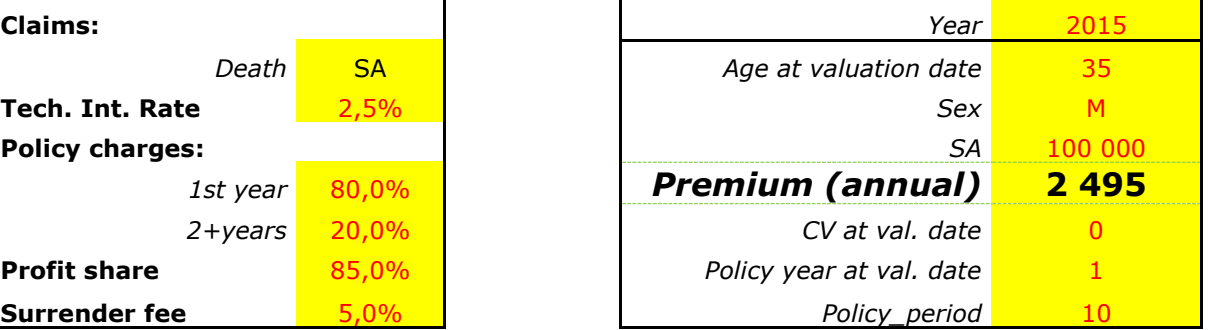

From Cash-Flow model the profitable criteria is Pcrit 1.

$$
Pcrit1 = \frac{PVPL}{PV\,Premium}
$$

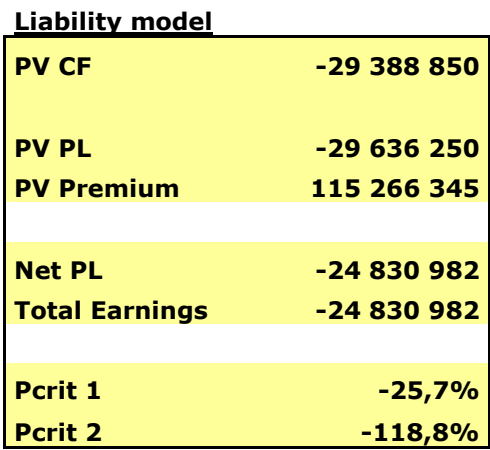

#### **Traditional approach**

The premium of traditional approach of endowment contract below needs to be firstly calculated.

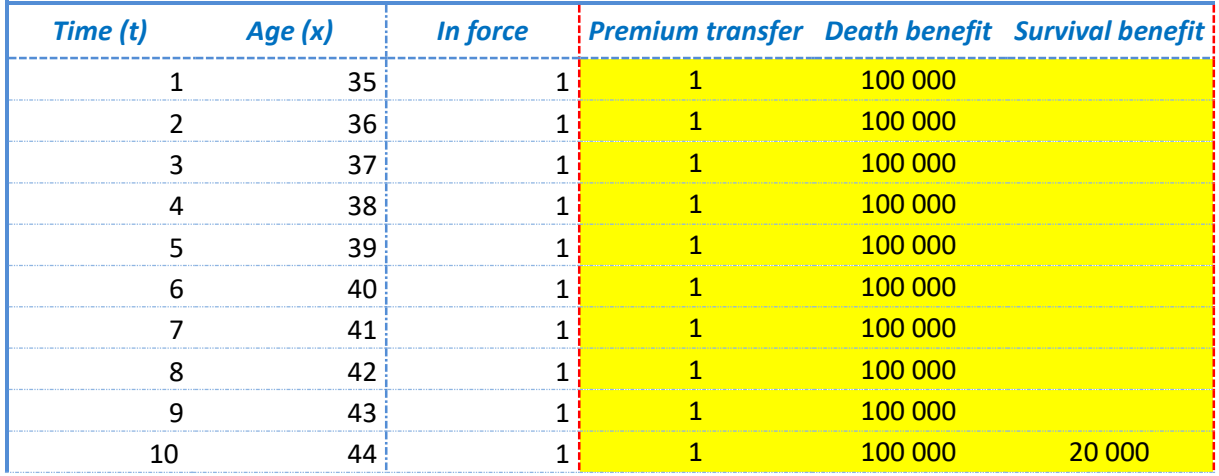

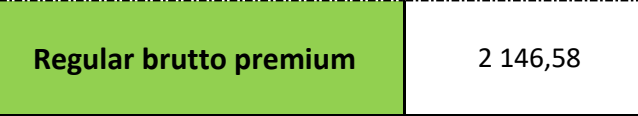

The profit criteria can be seen in output of Cash-flow model.

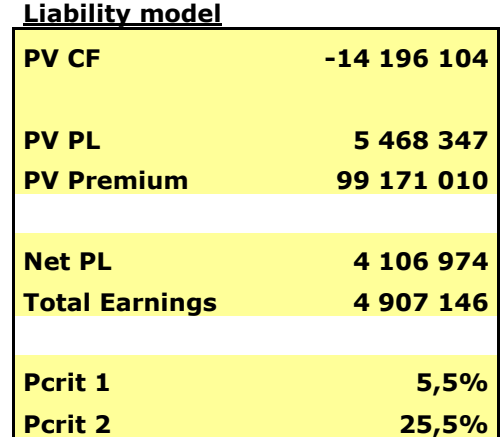

Traditional approach seems to be more profitable for insurance company based on Pric1 and also for insured person because of lower premium. The reason why traditional approach gives better results is based on assumptions of no surrenders payoffs. If client cancels flexible policy, he receives his capital value adjusted by surrender fee. In traditional approach we assume no payout when the policy is canceled.

# <span id="page-33-0"></span>**B. Liability Adequacy Test**

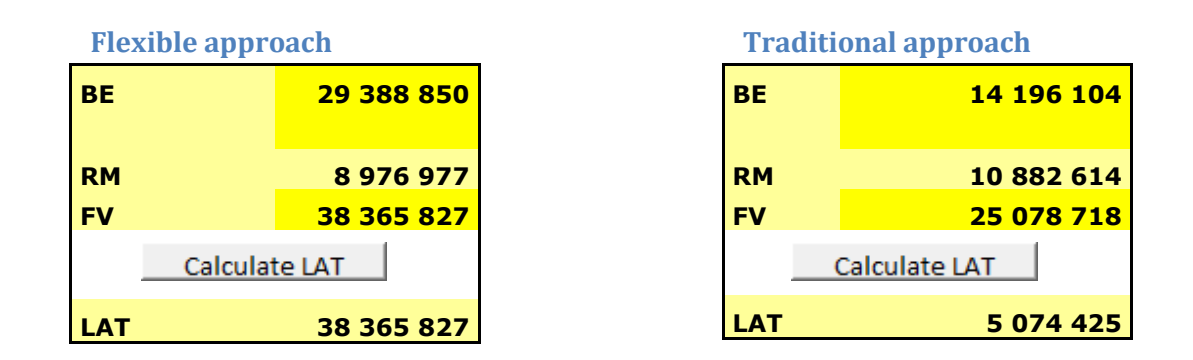

After pressing "Calculate LAT" Liability adequacy test will be automatically calculated.

# <span id="page-34-0"></span>**Actuarial formulas and MS Excel functions**

# <span id="page-34-1"></span>**Nomenclature**

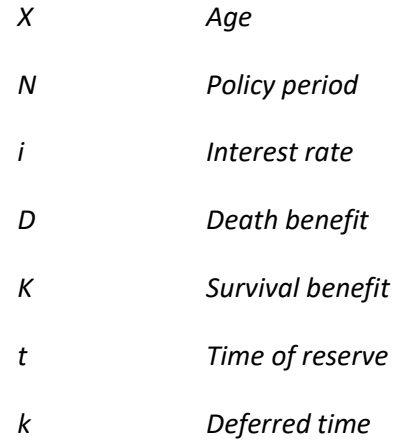

# <span id="page-34-2"></span>**Mortality tables and Commutation tables**

*Probability of death q<sup>x</sup>* Excel function: *qx (x)*

$$
q_x = \frac{l_x - l_{x+1}}{l_x} = \frac{d_x}{l_x}
$$

*Probability of survive p<sup>x</sup>* Excel function: *px (x)*

$$
p_x = 1 - q_x
$$

$$
p_x = \frac{l_{x+1}}{l_x}
$$

# *Number of living l<sup>x</sup>*

Excel function: *lx (x)*

$$
l_x = p_{x-1} \cdot l_{x-1} = (1 - q_{x-1}) \cdot l_{x-1}
$$

*Number of death d<sup>x</sup>* Excel function: *dx (x)*

$$
d_x = l_x - l_{x+1}
$$

*Probability of surviving n years np*<sub>*x*</sub>

Excel function: *npx (x,n)*

$$
_nP_x=\frac{l_{x+n}}{l_x}
$$

$$
_nP_x=\prod\nolimits_{i=0}^n p_{x+i}
$$

*Probability of death in n years*  $nq$ *<sup>x</sup>* 

Excel function: *nqx (x,n)*

$$
p_{x} = \prod_{i=0}^{n} p_{x+i}
$$
  
\n
$$
n q_{x} = \frac{l_{x} - l_{x+n}}{l_{x}}
$$
  
\n
$$
n q_{x} = 1 - {}_{n} p_{x}
$$
  
\n
$$
n q_{x} = \frac{d_{x+n}}{l_{x}}
$$
  
\n
$$
D_{x} = l_{x} \cdot v^{x}
$$
  
\n
$$
C_{x} = d_{x} \cdot v^{x+1}
$$
  
\n
$$
= D_{x}^{[2]} = \sum_{i=0}^{\infty - x} D_{x+i}
$$
  
\n
$$
= C_{x}^{[2]} = \sum_{i=0}^{\infty - x} C_{x+i}
$$
  
\n
$$
= D_{x}^{[3]} = \sum_{i=0}^{\infty - x} K_{x+i}
$$
  
\n
$$
= C_{x}^{[3]} = \sum_{i=0}^{\infty - x} M_{x+i}
$$
  
\n33

$$
_nq_x=1-_np_x
$$

*Probability of death in certain age x+n n|q<sup>x</sup>* Excel function: n\_qx (x,n)

$$
_{n|}q_{x}=\frac{d_{x+n}}{l_{x}}
$$

*Discounted number of living at age x* Excel function: DDx (x,i)

$$
D_x = l_x \cdot v^x
$$

*Discounted number of death at age x* Excel function: Cx (x,i)

$$
C_x = d_x \cdot v^{x+1}
$$

*Commutation numbers of first order* Excel function: Mx (x,i)

$$
N_{x} = D_{x}^{[2]} = \sum_{i=0}^{\omega - x} D_{x+i}
$$

Excel function: Nx (x,i)

$$
M_{x} = C_{x}^{[2]} = \sum_{i=0}^{\omega - x} C_{x+i}
$$

*Commutation numbers of second order* Excel function: Sx (x,i)

$$
S_x = D_x^{\;[3]} = \sum_{i=0}^{\infty-x} N_{x+i}
$$

Excel function: Rx (x,i)

$$
R_{x} = C_{x}^{[3]} = \sum_{i=0}^{\omega-x} M_{x+i}
$$

# <span id="page-36-0"></span>**Actuarial functions**

*Pure endowment* Excel function: *nEx (x,n,i)*

$$
{}_{n}E_{x} = \frac{l_{x+n} \cdot v^{n}}{l_{x}}
$$

$$
{}_{n}E_{x} = \frac{D_{x+n}}{D_{x}}
$$

$$
{}_{n}E_{x} = {}_{n}p_{x} \cdot v^{n}
$$

# *Whole life*

Excel function: *A1x (x,i)*

$$
A^{1}_{x} = \frac{\sum_{i=0}^{\omega} d_{x+i} \cdot v^{i+1}}{l_{x}}
$$

$$
A^{1}_{x} = \frac{\sum_{i=0}^{\omega} C_{x+i}}{D_{x}} = \frac{M_{x}}{D_{x}}
$$

$$
A^{1}_{x} = \sum_{i=0}^{\omega} q_{x+i} \cdot v^{i+1}
$$

# *Temp insurance*

Excel function: *A1xn (x,n,i)*

$$
A^{1}_{x n} = \frac{\sum_{i=0}^{n-1} d_{x+i} \cdot v^{i+1}}{l_{x}}
$$

$$
A^{1}_{x n} = \frac{\sum_{i=0}^{n-1} C_{x+i}}{D_{x}} = \frac{M_{x} - M_{x+n}}{D_{x}}
$$

$$
A^{1}_{x n} = \sum_{i=0}^{n-1} q_{x+i} \cdot v^{i+1}
$$

# *Endowment*

Excel function: *Axn (x,n,I,D,K)*

$$
A_{sn} = A^{1}_{sn} + D/K \cdot {}_{n}E_{x}
$$

$$
A_{sn} = \frac{\sum_{i=0}^{n-1} d_{x+i} \cdot v^{i+1}}{l_{x}} + D/K \cdot \frac{l_{x+n} \cdot v^{n}}{l_{x}}
$$

$$
A_{xx} = \frac{\sum_{i=0}^{n-1} C_{x+i}}{D_x} + D/K \cdot \frac{D_{x+n}}{D_x} = \frac{M_x - M_{x+n}}{D_x} + D/K \cdot \frac{D_{x+n}}{D_x}
$$

$$
A_{xx} = \sum_{i=0}^{n-1} q_{x+i} \cdot v^{i+1} + D/K \cdot {}_n p_x \cdot v^n
$$

# *Whole life annuity*

Excel function: *Dax (x,i,in\_arearrs,frequency,deferred)*

$$
a_{k} a_{x} = \frac{\sum_{i=1}^{\omega} l_{x+ki} \cdot v^{k+i}}{l_{x}}
$$
  
\n
$$
a_{k} a_{x} = \frac{\sum_{i=1}^{\omega} D_{x+ki}}{D_{x}} = \frac{N_{x+k+1}}{D_{x}}
$$
  
\n
$$
a_{x} = \ddot{a}_{x} - 1
$$
  
\n
$$
a_{k} \ddot{a}_{x} = \frac{\sum_{i=0}^{\omega} l_{x+ki} \cdot v^{k+i}}{l_{x}}
$$
  
\n
$$
k_{k} \ddot{a}_{x} = \sum_{i=0}^{\omega} k_{x} \dot{a}_{x} \cdot v^{k+i}
$$
  
\n
$$
k_{k} \ddot{a}_{x} = \frac{\sum_{i=0}^{\omega} D_{x+ki}}{D_{x}} = \frac{N_{x+ki}}{D_{x}}
$$

# *Temp annuity*

Excel function: *Daxn (x,N,i,in\_arearrs,frequency,deferred)*

$$
{}_{k|} a_{xn} = \frac{\sum_{i=1}^{n} l_{x+ki} \cdot v^{k+i}}{l_{x}}
$$

$$
{}_{k|} a_{xn} = \sum_{i=1}^{n} l_{x+ki} p_{x} \cdot v^{k+i}
$$

$$
{}_{k|} a_{xn} = \frac{\sum_{i=1}^{n} D_{x+k+i}}{D_{x}} = \frac{N_{x+k+n+1}}{D_{x}}
$$

$$
a_{xn} = \ddot{a}_{xn} - 1
$$

$$
{}_{k|} \ddot{a}_{xn} = {}_{k-1|} a_{xn}
$$

$$
\ddot{a}_{x} = \frac{\sum_{i=0}^{n-1} l_{x+k+i} \cdot v^{k+i}}{l_x}
$$

$$
\ddot{a}_{x} = \sum_{i=0}^{n-1} k_{+i} p_x \cdot v^{k+i}
$$

$$
\ddot{a}_{x} = \frac{\sum_{i=0}^{n-1} D_{x+k+i}}{D_x} = \frac{N_{x+k+n}}{D_x}
$$

<span id="page-38-0"></span>*Reserves*

## *Endowment reserve*

Excel function: *tVx\_ Endowment (x,n,t)*

$$
V_x = A_{x+t, n-t} - P_{zn} \cdot \ddot{a}_{x+t, n-t}
$$

$$
V_x = 1 - \frac{D_x}{D_{x+t}} \cdot \frac{N_{x+t} - N_{x+n}}{N_x - N_{x+n}}
$$

*Whole life reserve*

Excel function: *tVx\_ Whole\_live (x,t)*

$$
{}_{t}V_{x} = A^{1}_{x+t} - P_{z} \cdot \ddot{a}_{x+t}
$$

$$
{}_{t}V_{x} = 1 - \frac{D_{x}}{D_{x+t}} \cdot \frac{N_{x+t}}{N_{x}}
$$

#### *Temp insurance reserve*

Excel function: *tVx\_ Temp\_insurance (x,n,t)*

$$
{}_{t}V_{x} = A^{1}_{x+t,n-t} - P_{z n} \cdot \ddot{a}_{x+t,n-t}
$$

$$
{}_{t}V_{x} = \frac{M_{x+t} - M_{x+n}}{D_{x+t}} - \frac{M_{x} - M_{x+n}}{D_{x+t}} \cdot \frac{N_{x+t} - N_{x+n}}{N_{x} - N_{x+n}}
$$

#### *Pure endowment reserves*

Excel function: *tVx\_ Pure\_endowment (x,n,t)*

$$
{}_{t}V_{x} = {}_{n-t}E_{x+t} - P_{zn} \cdot \ddot{a}_{x+t, n-t}
$$

$$
{}_{t}V_{x} = \frac{D_{x+n}}{D_{x+t}} \cdot \frac{N_{x} - N_{x+t}}{N_{x} - N_{x+n}}
$$

*Deferred life anuity reserves*

Excel function:

For t<k

$$
{}_{t}V_{x} = {}_{k-t}i\ddot{a}_{x+t} - {}_{k}P_{x}\ddot{a}_{x+t,k-t}
$$

$$
{}_{t}V_{x} = \frac{N_{x+k}}{D_{x+t}} \frac{N_{x} - N_{x+t}}{N_{x} - N_{x+k}}
$$

For t>=k

$$
{}_{t}V_{x} = \ddot{a}_{x+t}
$$

$$
{}_{t}V_{x} = \frac{N_{x+t}}{D_{x+t}}
$$

# <span id="page-39-0"></span>*Regular netto premium*

# *Pure endowment regular*

Excel function: *regular\_Pure\_endowment (x,n,i)*

$$
P_{xn} = \frac{{}_{n}E_x}{\ddot{a}_{xn}}
$$
\n
$$
P_{xn} = \frac{D_{x+n}}{N_x - N_{x+n}}
$$
\n
$$
P_{xn} = \frac{l_{x+n} \cdot v^n}{\sum_{i=0}^{n-1}l_{x+i} \cdot v^i}
$$
\n
$$
P_{xn} = \frac{{}_{n}P_x \cdot v^n}{\sum_{i=0}^{n-1}i P_x \cdot v^i}
$$

# *Whole life regular*

Excel function: *regular\_Whole\_life (x,n,i)*

$$
P_x = \frac{A_x}{\ddot{a}_x}
$$

$$
P_{x} = \frac{M_{x}}{N_{x}} = \frac{\sum_{i=0}^{a} C_{x+i}}{N_{x}}
$$

$$
P_{x} = \frac{\sum_{i=0}^{a} d_{x+i} \cdot v^{i+1}}{N_{x}}
$$

$$
P_x = \frac{\sum_{i=0}^{n} \alpha_{x+i} \cdot \nu}{\sum_{i=0}^{\infty} l_{x+i} \cdot \nu^i}
$$

$$
P_{x} = \frac{\sum_{i=0}^{\omega} i P_{x} \cdot v^{i+1}}{\sum_{i=0}^{\omega} i P_{x} \cdot v^{i}}
$$

# *Temp insurance regular*

Excel function: *regular\_netto\_Temp\_insurance (x,n,i)*

$$
P_{xn} = \frac{A^1_{xn}}{\ddot{a}_{xn}}
$$
  

$$
P_{xn} = \frac{M - M_{x+n}}{N_x - N_{x+n}} = \frac{\sum_{i=0}^{n-1} C_{x+i}}{N_x - N_{x+n}}
$$
  

$$
P_{xn} = \frac{\sum_{i=0}^{n-1} d_{x+i} \cdot v^{i+1}}{\sum_{i=0}^{n-1} l_{x+i} \cdot v^{i}}
$$
  

$$
P_x = \frac{\sum_{i=0}^{n-1} q_x \cdot v^{i+1}}{\sum_{i=0}^{n-1} i P_x \cdot v^{i}}
$$

# *Endowment regular*

Excel function: *regular\_netto\_Endowment (x,n,i,K,D)*

$$
P_{sn} = \frac{A_{sn}}{\ddot{a}_{sn}} = \frac{A^1_{sn} + D/K \cdot {}_{n}E_x}{\ddot{a}_{sn}}
$$

$$
P_{sn} = \frac{M_x - M_{x+n} + D/K \cdot D_{x+n}}{N_x - N_{x+n}}
$$

$$
P_{sn} = \frac{\sum_{i=0}^{n-1} d_{x+i} \cdot v^{i+1} + D/K \cdot l_{x+n} \cdot v^n}{\sum_{i=0}^{n-1} l_{x+i} \cdot v^{i}}
$$

$$
P_{sn} = \frac{\sum_{i=0}^{n-1} q_x \cdot v^{i+1} + D/K \cdot {}_{n}p_x \cdot v^n}{\sum_{i=0}^{n-1} i P_x \cdot v^{i}}
$$

<span id="page-41-0"></span>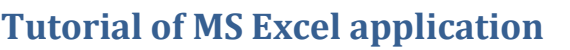

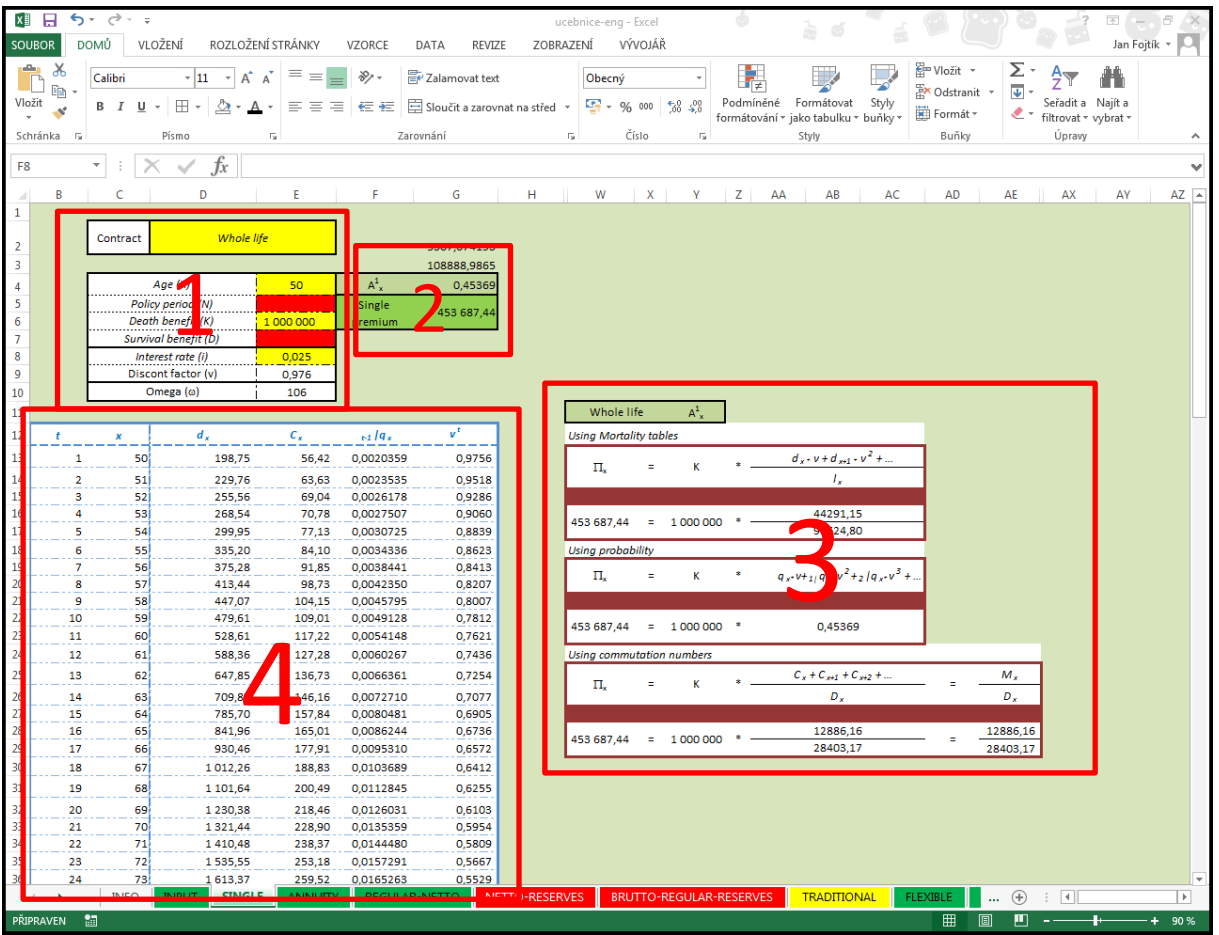

#### **Input information:**

Fill input information to yellow cells. See in part 1.

#### **Output results:**

Results are automatically calculated in green part 2.

#### **Different ways of calculation:**

See part 3, different approaches to obtain same result based on input information.

#### **Detailed application of formulas:**

Different approaches from part 3 are described in part 4 in detail.